Сертификат: 04C5E029220FB44B6BB7FEEAE3549B11 Владелец: Карпов Сергей Викторович Действителен: с 01.08.2022 до 25.10.2023

**МИНИСТЕРСТВО КУЛЬТУРЫ РОССИЙСКОЙ ФЕДЕРАЦИИ Федеральное государственное бюджетное образовательное учреждение высшего образования «Воронежский государственный институт искусств»**

# **РАБОЧАЯ ПРОГРАММА УЧЕБНОЙ ДИСЦИПЛИНЫ**

## **Б1.О.19 «СОВРЕМЕННЫЕ ИНФОРМАЦИОННЫЕ ТЕХНОЛОГИИ»**

**Направление подготовки /специальность: 53.05.05 Музыковедение**

**Профиль подготовки/специализация: «Музыковедение»**

**Уровень высшего образования – специалитет** 

**Квалификация выпускника – Музыковед. Преподаватель**

**Форма обучения – очная**

**Факультет музыкальный**

**Кафедра, отвечающая за реализацию дисциплины: кафедра гуманитарных и социально-экономических дисциплин**

> **Воронеж 2023**

Рабочая программа учебной дисциплины разработана в соответствии с федеральным государственным образовательным стандартом высшего образования, утвержденным приказом Министерства образования и науки Российской Федерации от 01.08.2017 №732 и учебным планам по направлению подготовки **53.05.05 Музыковедение.**

Рабочая программа учебной дисциплины одобрена на заседании кафедры гуманитарных и социально-экономических дисциплин от 25 мая 2023 г. Протокол №9

Заведующий кафедрой Н.В.Журавлева

**Разработчики:**

С.В. Герц

Старший преподаватель кафедры гуманитарных и социально-экономических дисциплин

### **1. ЦЕЛИ И ЗАДАЧИ ОСВОЕНИЯ ДИСЦИПЛИНЫ**

**Цели освоения дисциплины «Современные информационные технологии»:** во взаимодействии с другими науками обеспечить подготовку специалистов, отвечающих квалификационным требованиям; сформировать у студента навыки работы с компьютерными программами для более полной их реализации в профессиональной деятельности.

**Основные задачи дисциплины:** воспитать у студента навыки самостоятельного приобретения и использования в практической деятельности новых знаний, владения основными методами, способами и средствами получения, хранения, переработки информации, наличием навыков работы с компьютером как средством управления информацией.

#### **2. МЕСТО ДИСЦИПЛИНЫ В СТРУКТУРЕ ОПОП ВО**

2.1. Учебная дисциплина адресована студентам, обучающимся по специальности 53.05.05 Музыковедение**,** и входит в состав дисциплин обязательной части учебного плана.

2.2. Перечень последующих учебных дисциплин, для которых необходимы знания, умения и навыки, формируемые данной учебной дисциплиной:

- «Методология музыковедческого исследования»,
- «Основы редактирования»,
- «Музыкальная критика и журналистика»,

– «Научно-исследовательская работа».

#### **3. ТРЕБОВАНИЯ К РЕЗУЛЬТАТАМ ОСВОЕНИЯ ПРОГРАММЫ СПЕЦИАЛИТЕТА**

Процесс освоения учебной дисциплины направлен на формирование элементов следующих компетенций в соответствии с ФГОС ВО и ОПОП ВО по специальности 53.05.05 Музыковедение:

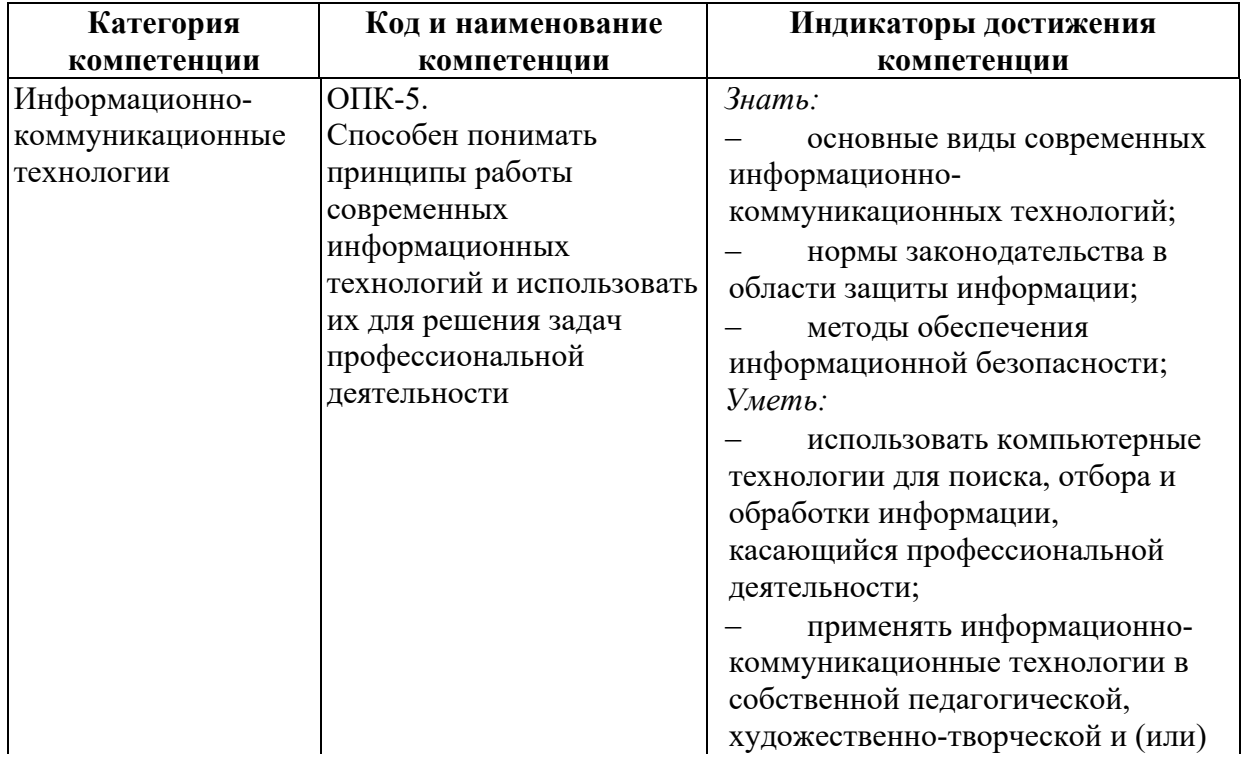

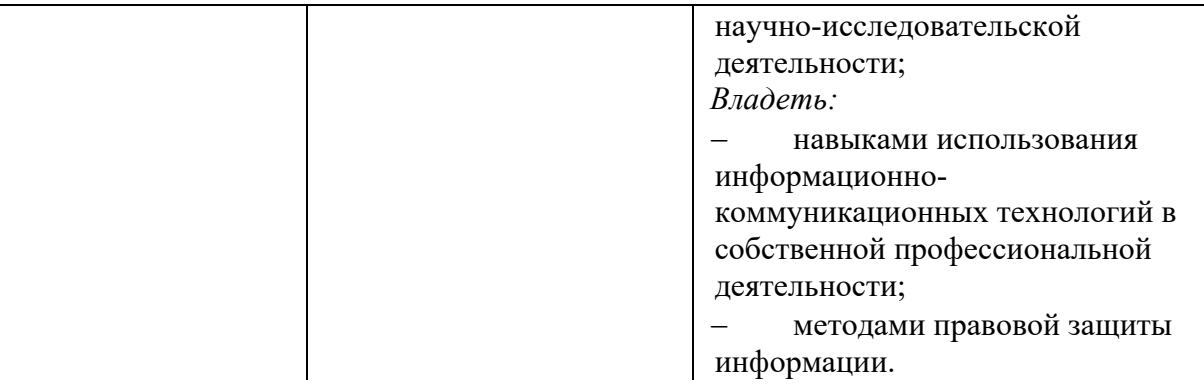

# 4. СТРУКТУРА И СОДЕРЖАНИЕ ДИСЦИПЛИНЫ<br>4.1. ОБЪЕМ УЧЕБНОЙ ДИСЦИПЛИНЫ И ВИДЫ УЧЕБНОЙ РАБОТЫ

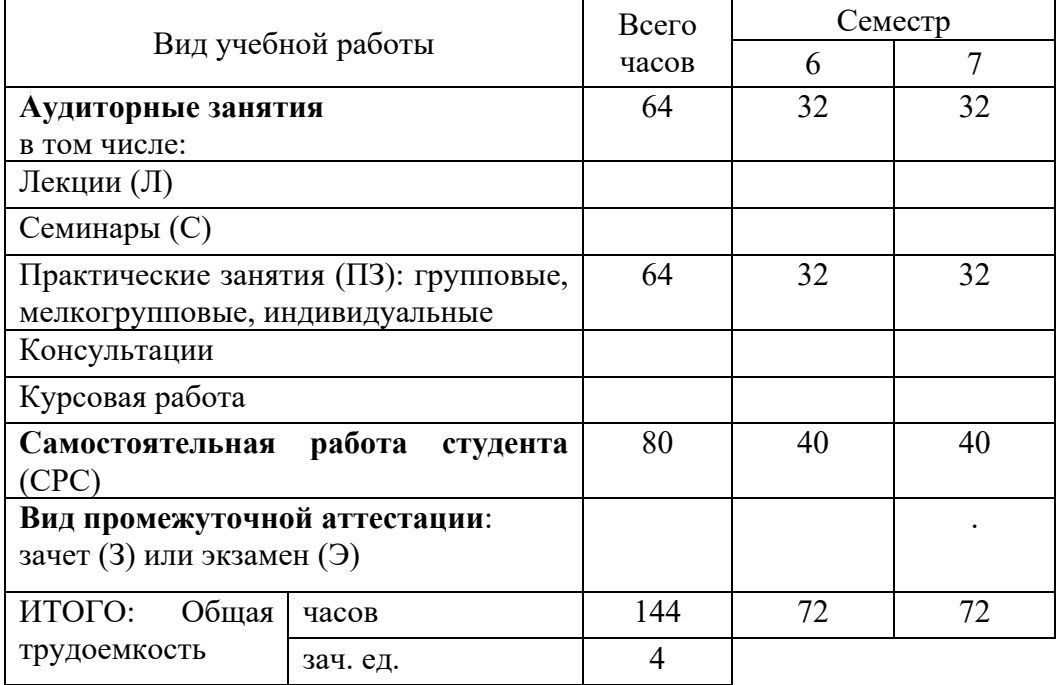

# 4.2. СОДЕРЖАНИЕ УЧЕБНОЙ ДИСЦИПЛИНЫ 4.2.1. Тематическое планирование учебной дисциплины

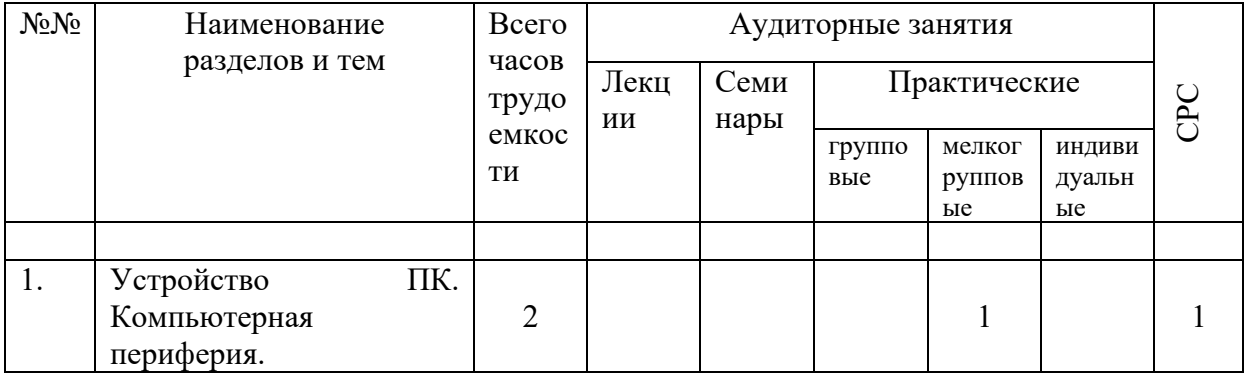

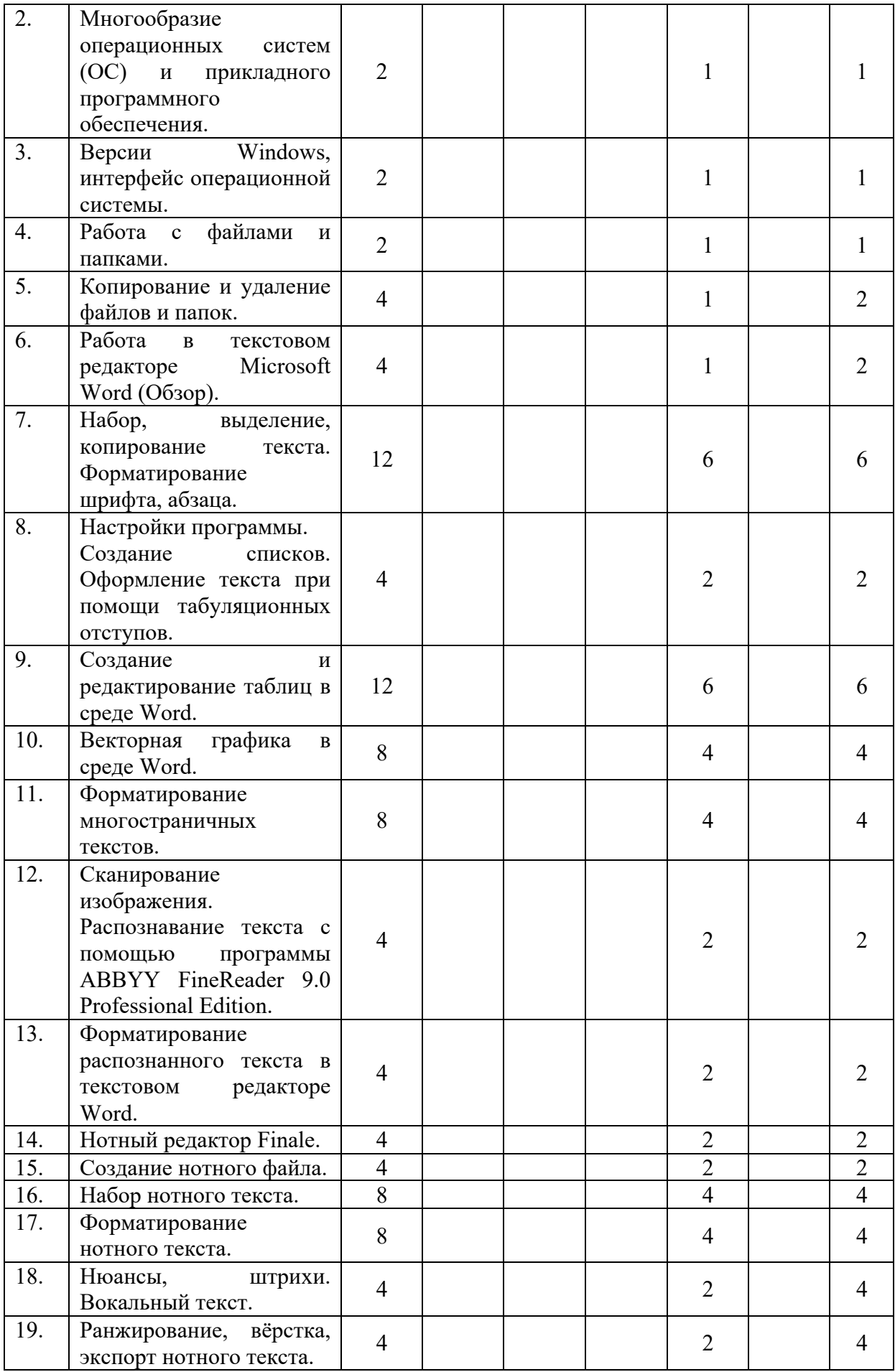

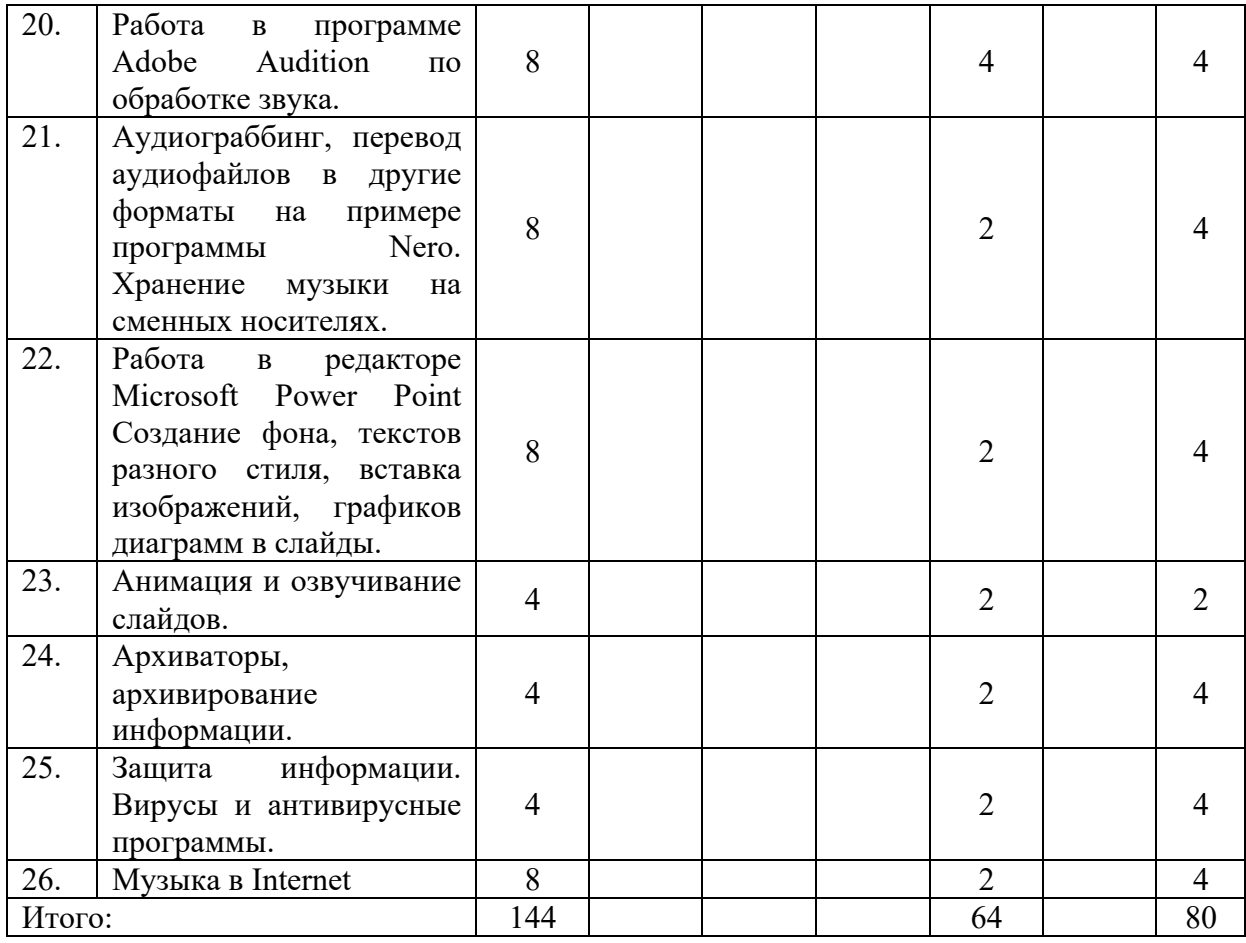

# **4.2.2. Содержание разделов учебной дисциплины**

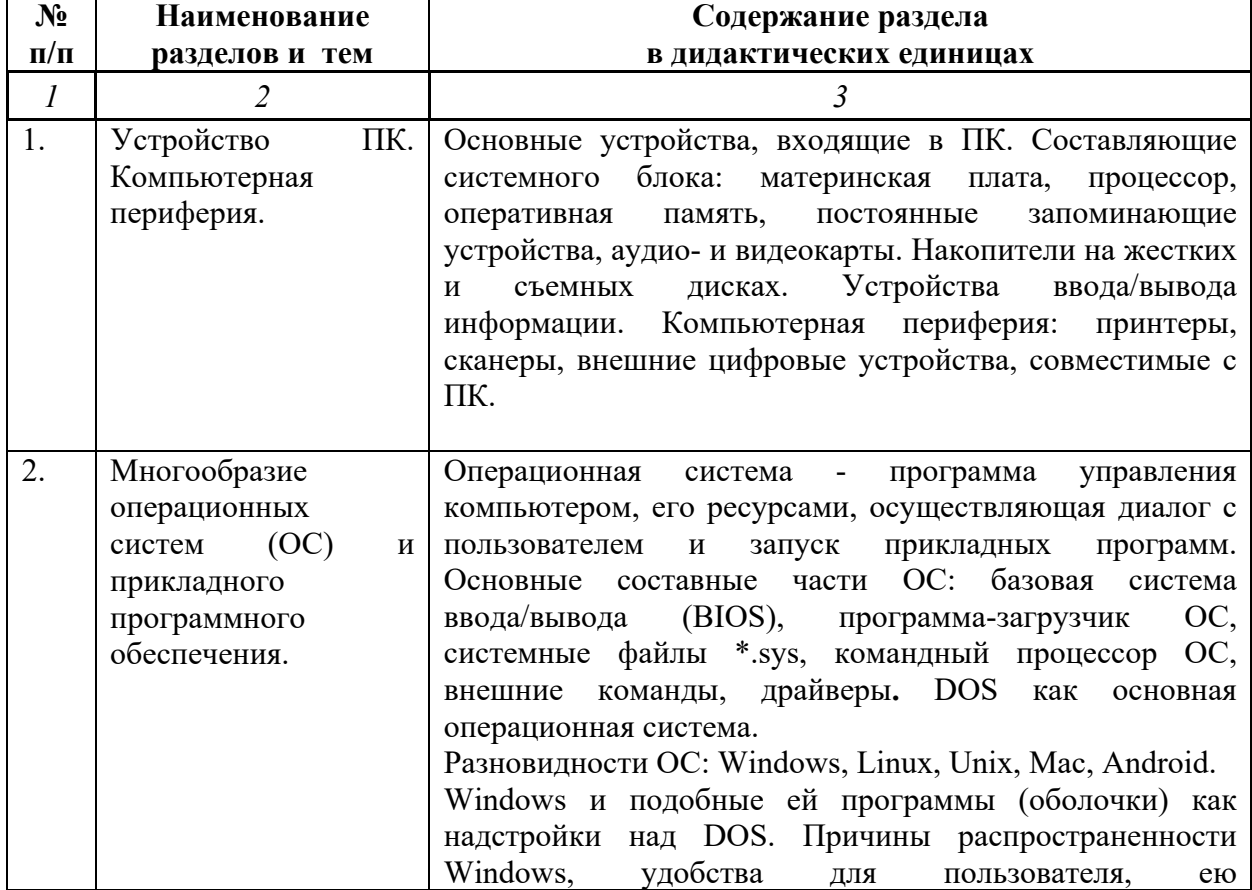

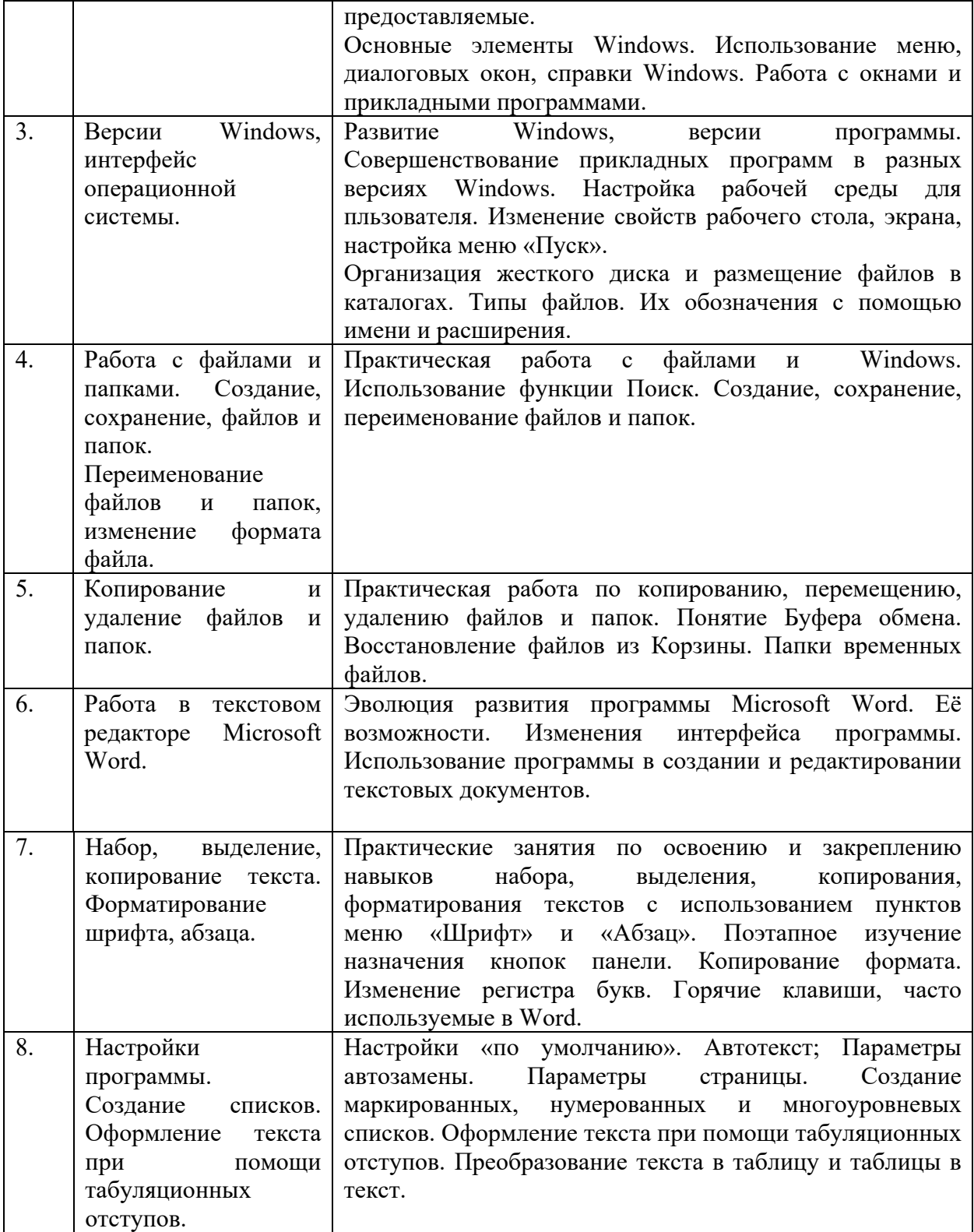

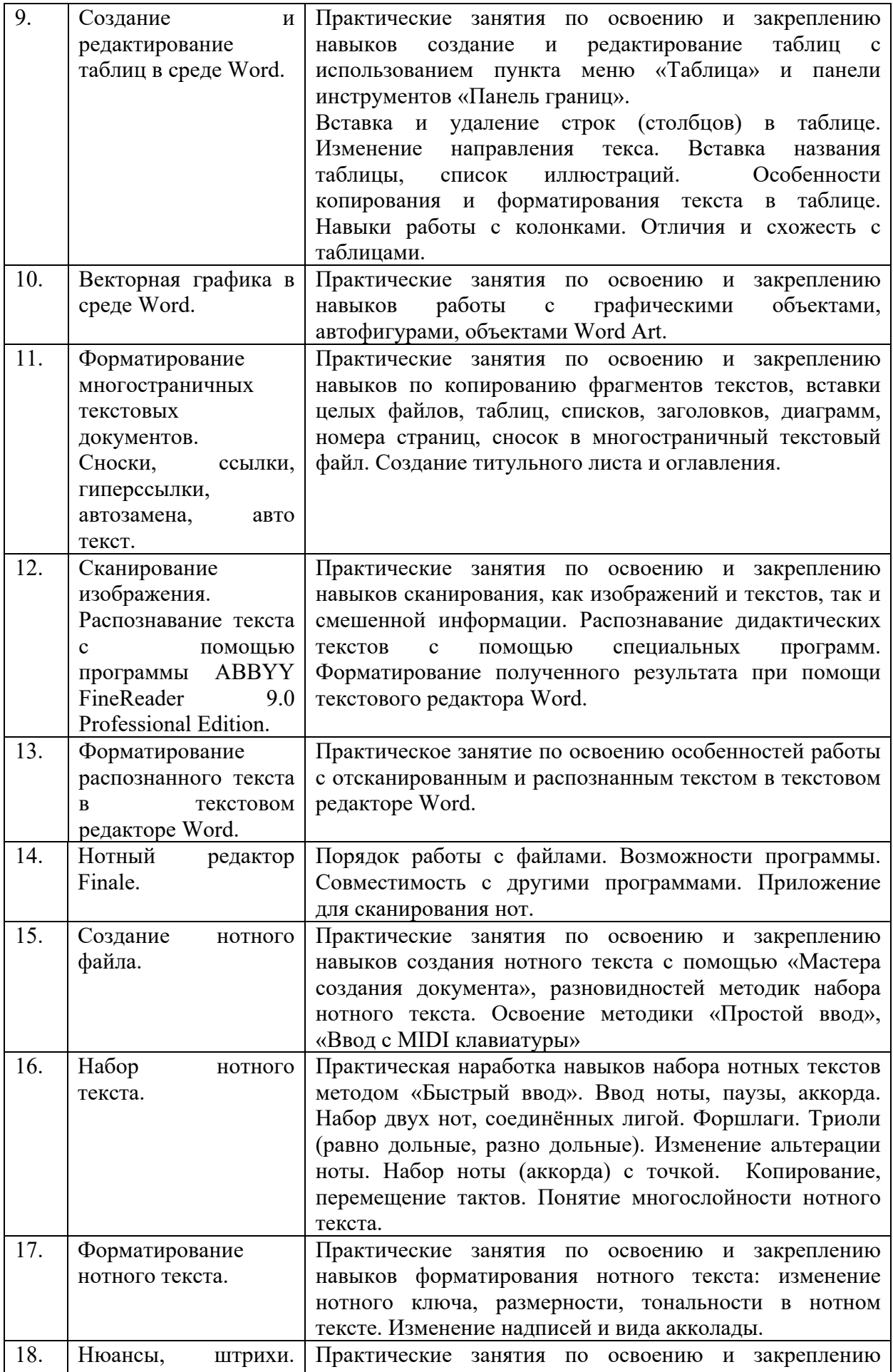

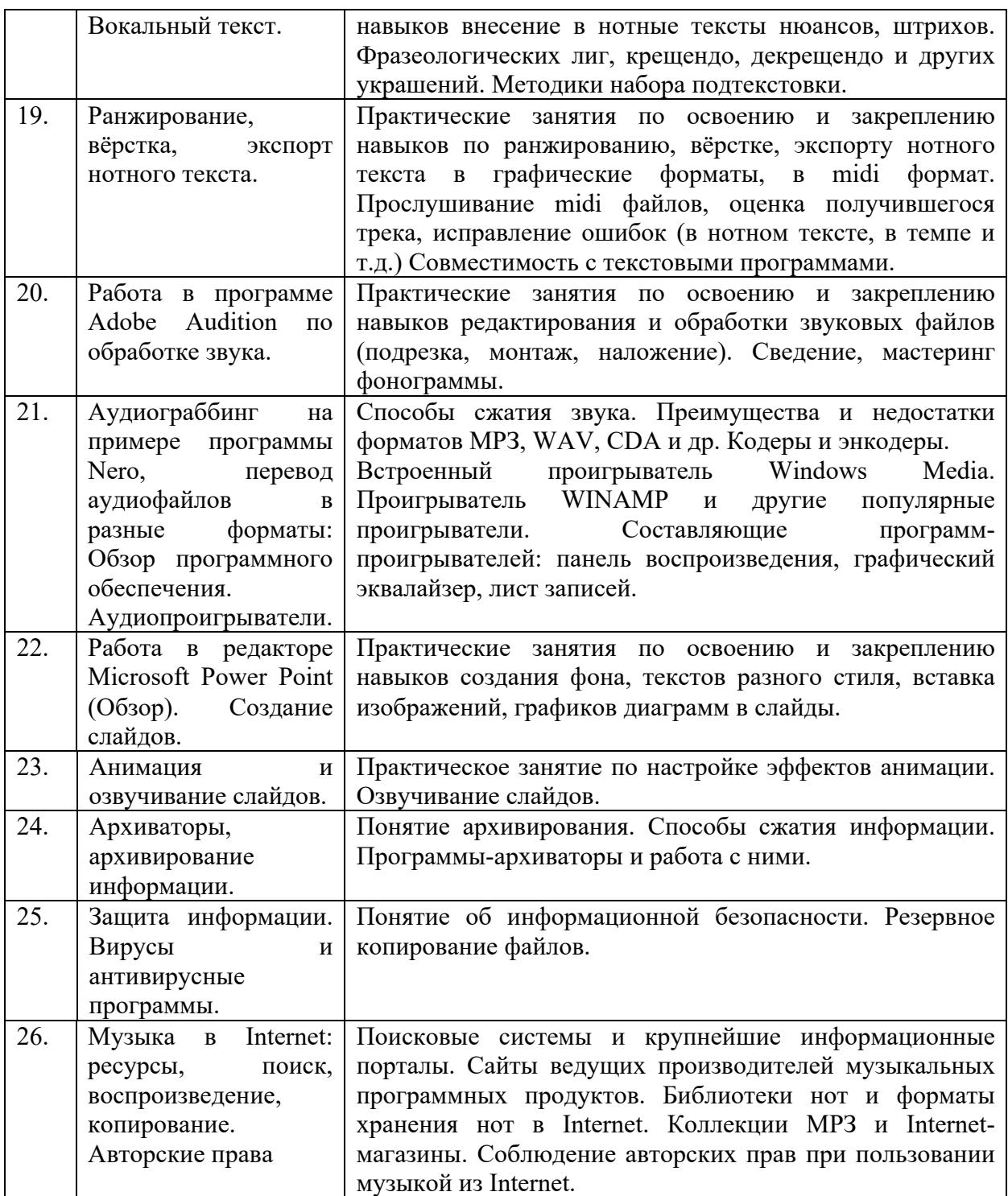

#### **4.3. САМОСТОЯТЕЛЬНАЯ РАБОТА СТУДЕНТА**

Творческая самостоятельная работа развивает интеллект, навыки поиска, анализа, структурирования и презентации информации, повышает творческий потенциал студента. При изучении курса «Современные информационные технологии» студенту следует приложить самостоятельные усилия для работы с практическим материалом к изучаемым темам. Этому в значительной мере поможет умение составлять конспекты (краткое изложение основных принципов работы с прикладными программами), самостоятельный поиск литературы и электронных источников информации по отдельным проблемам курса.

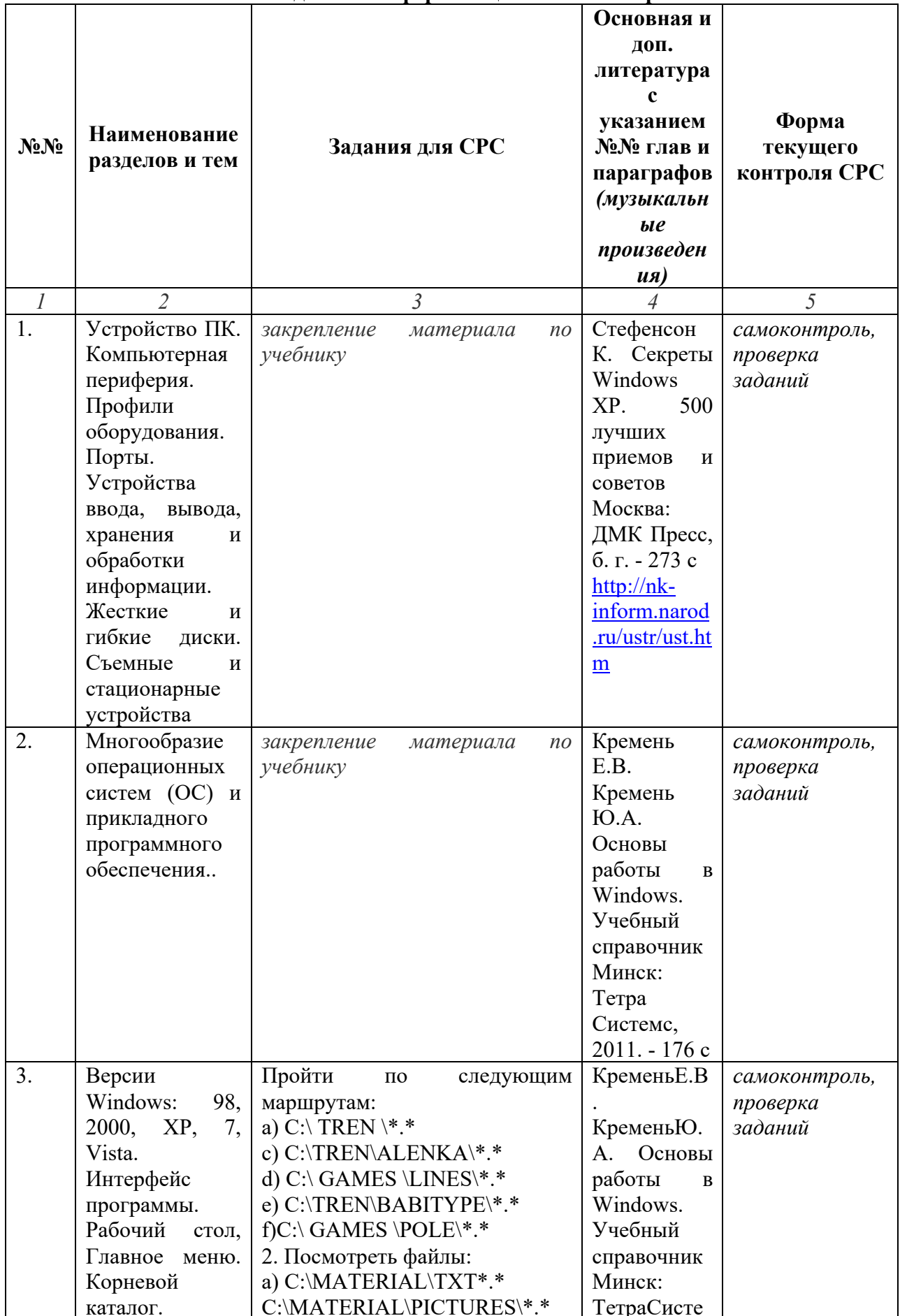

# 4.3.1. Виды СРС и формы оценочного контроля

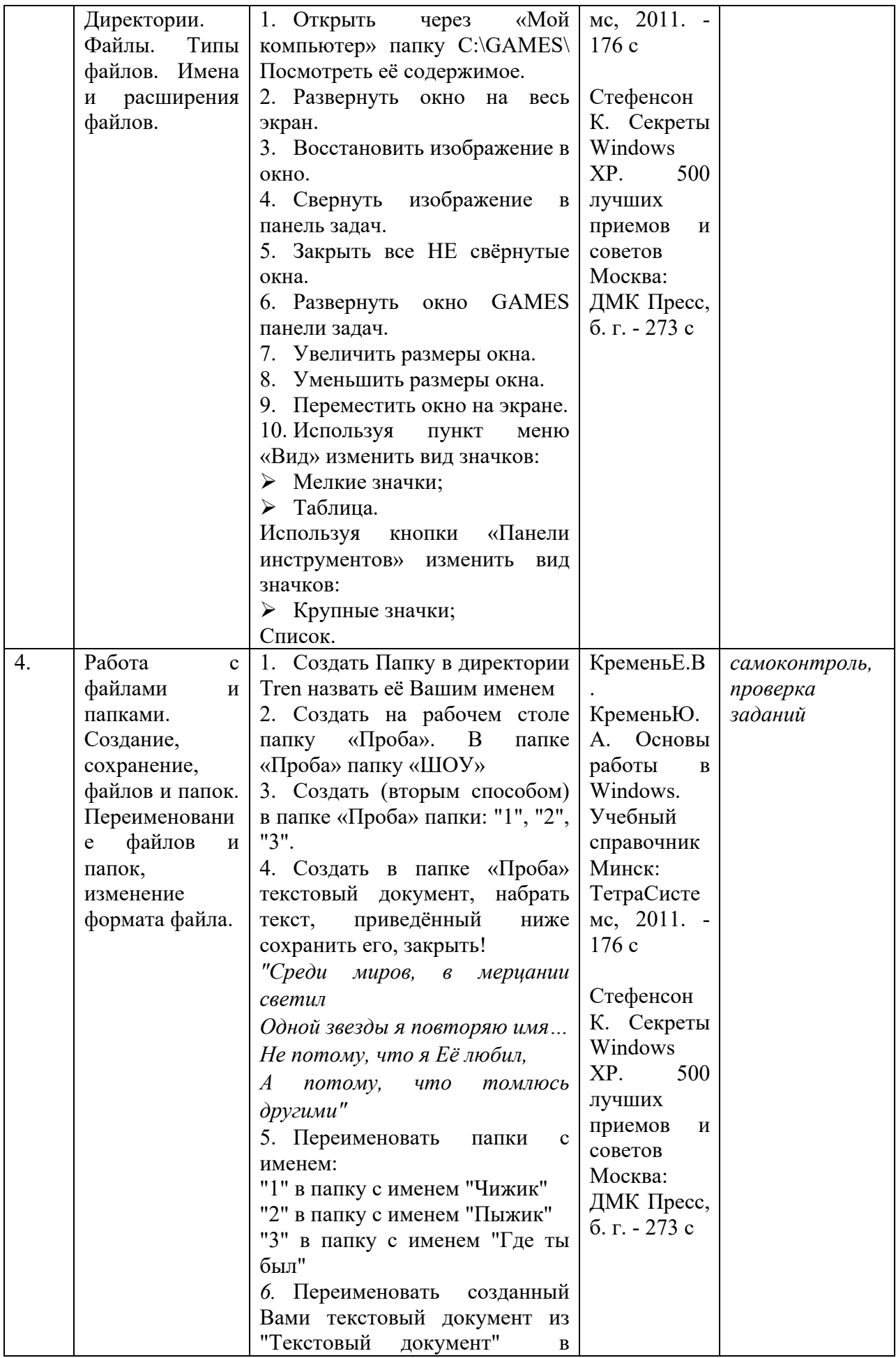

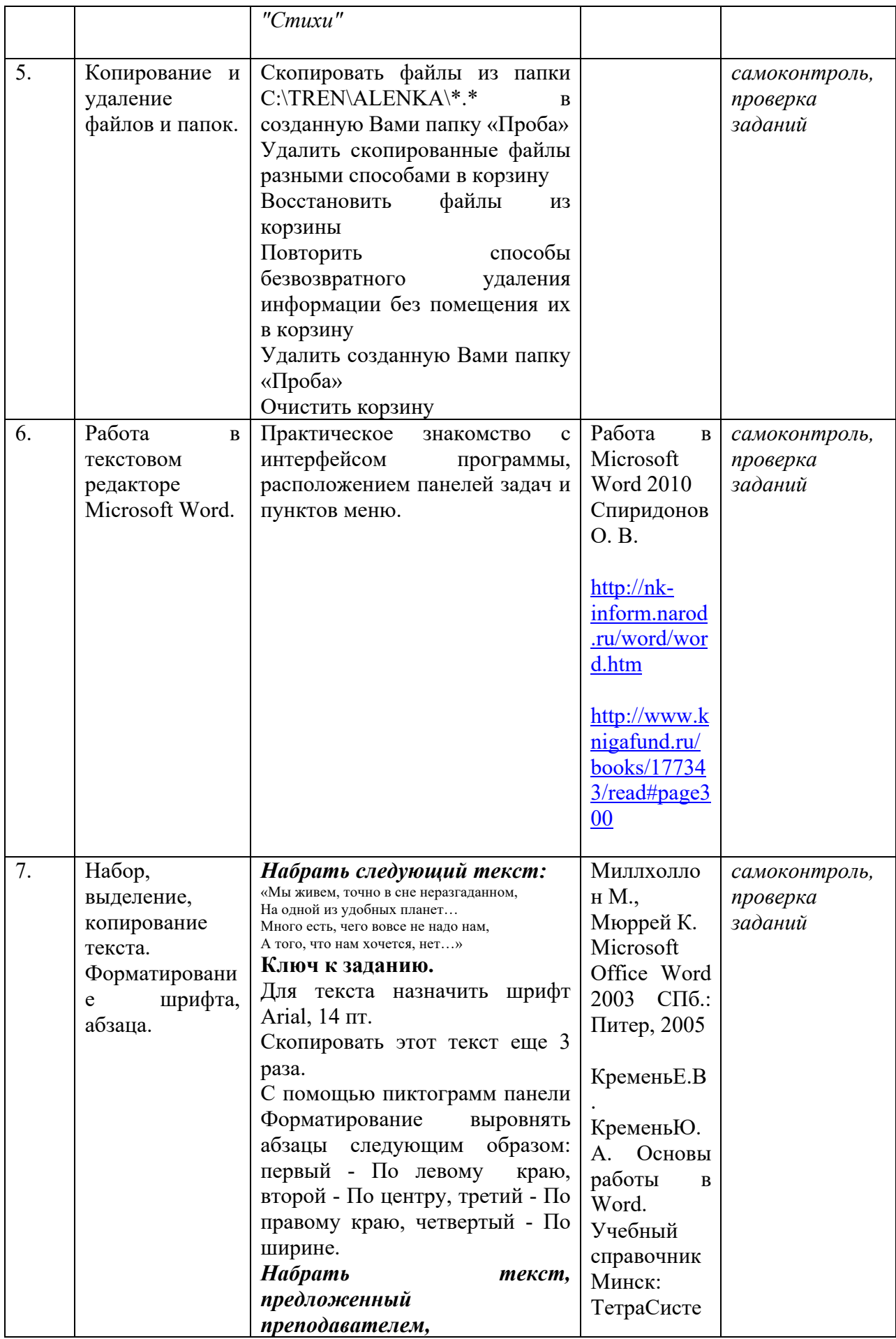

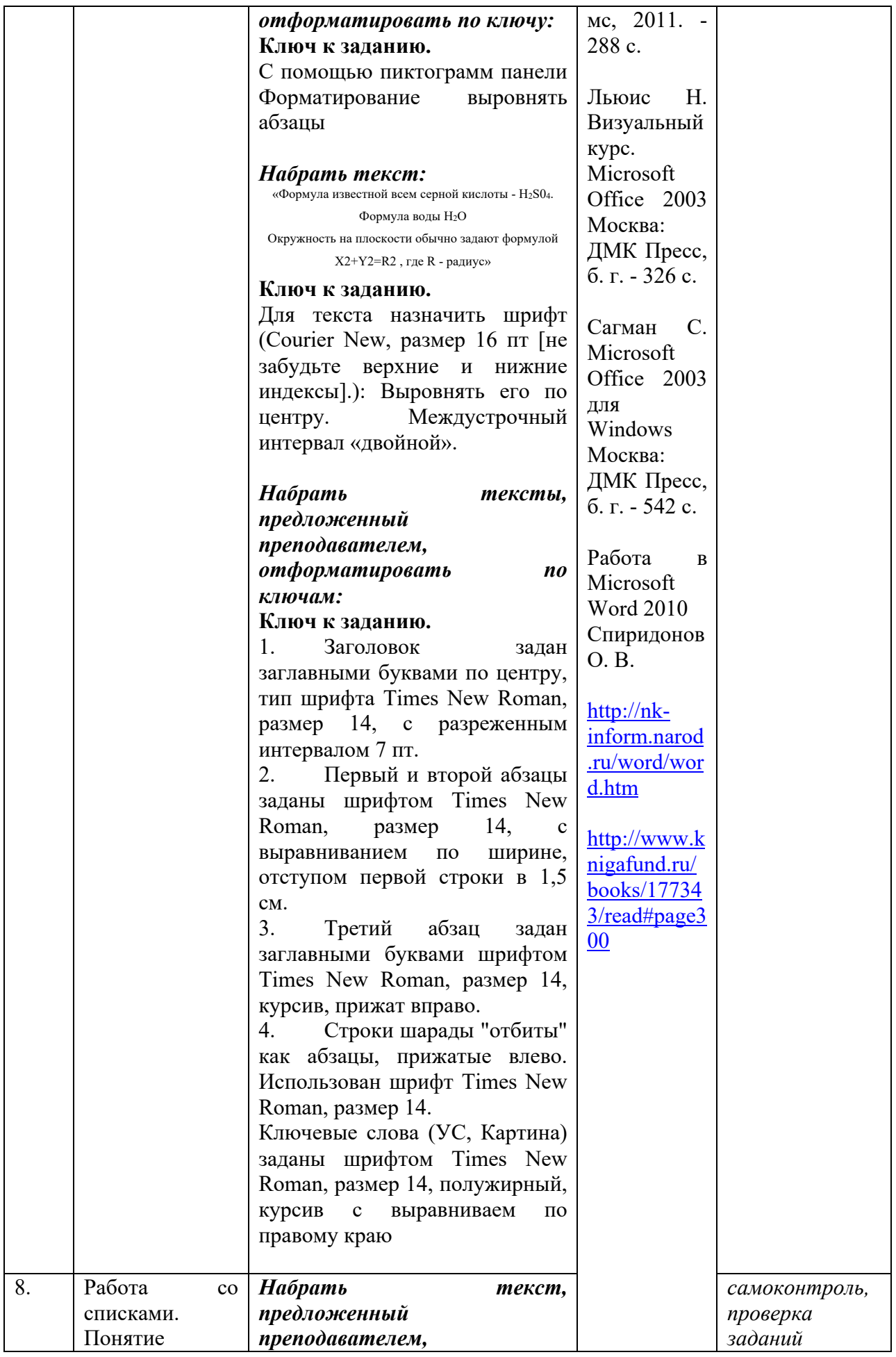

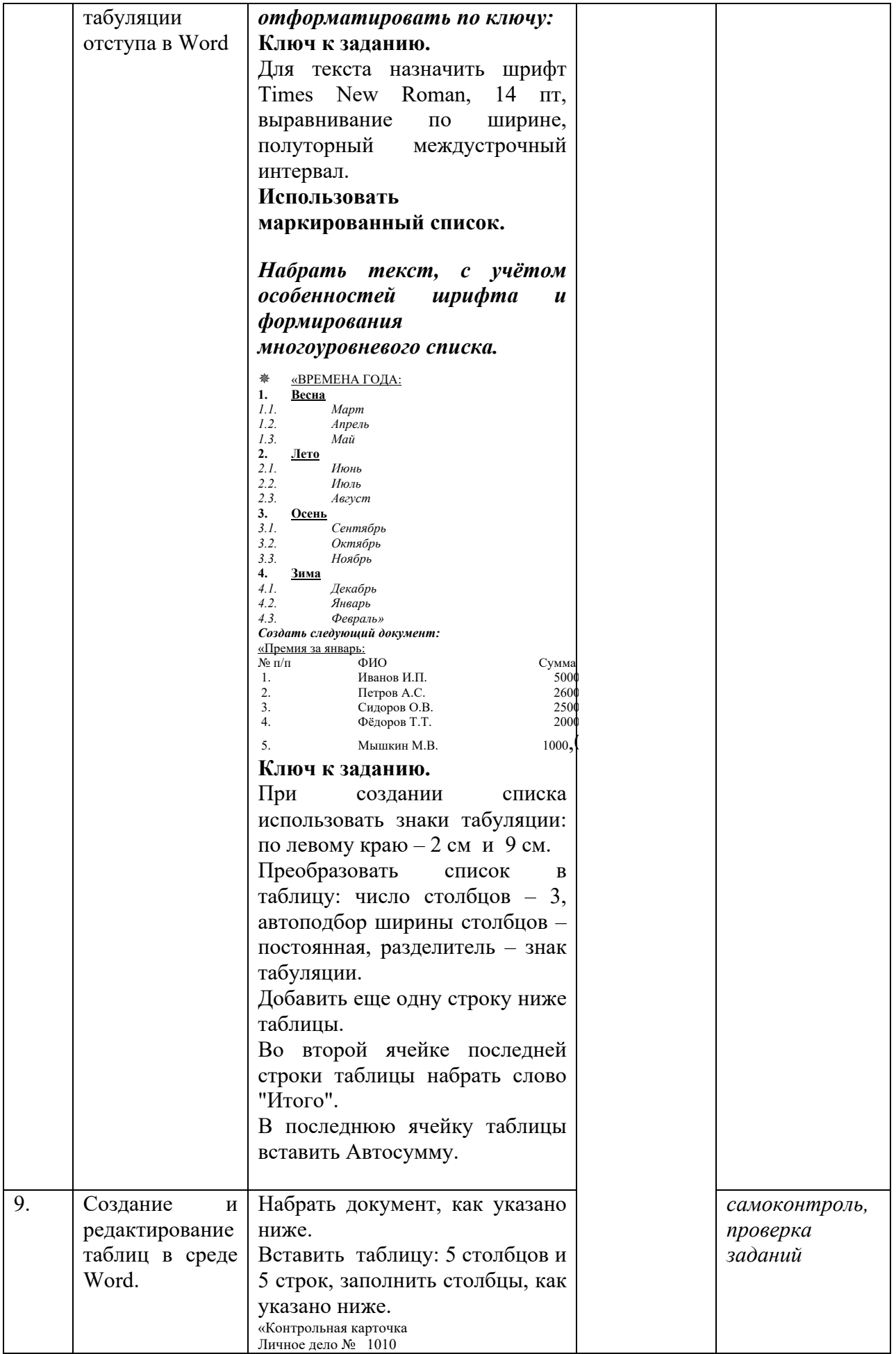

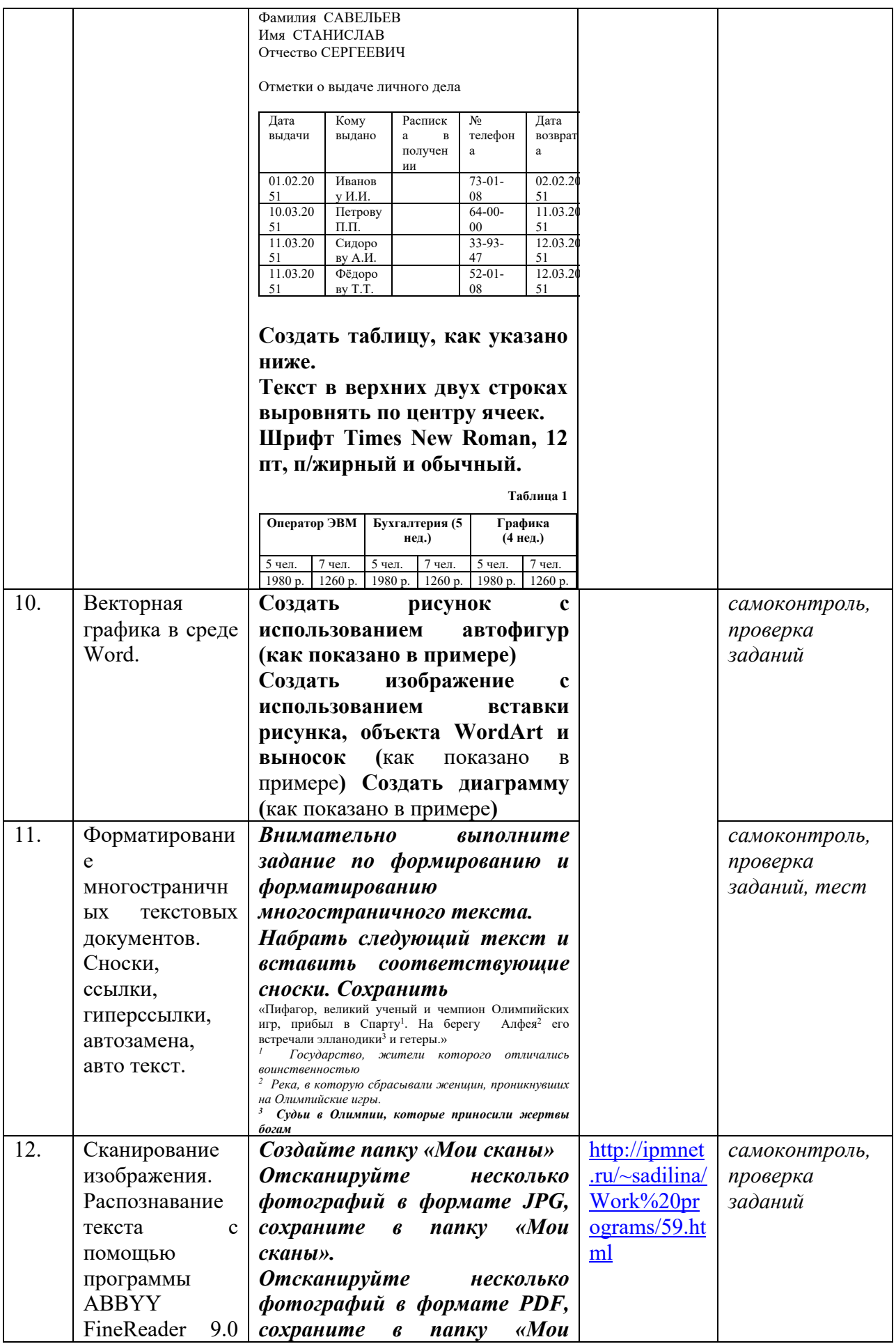

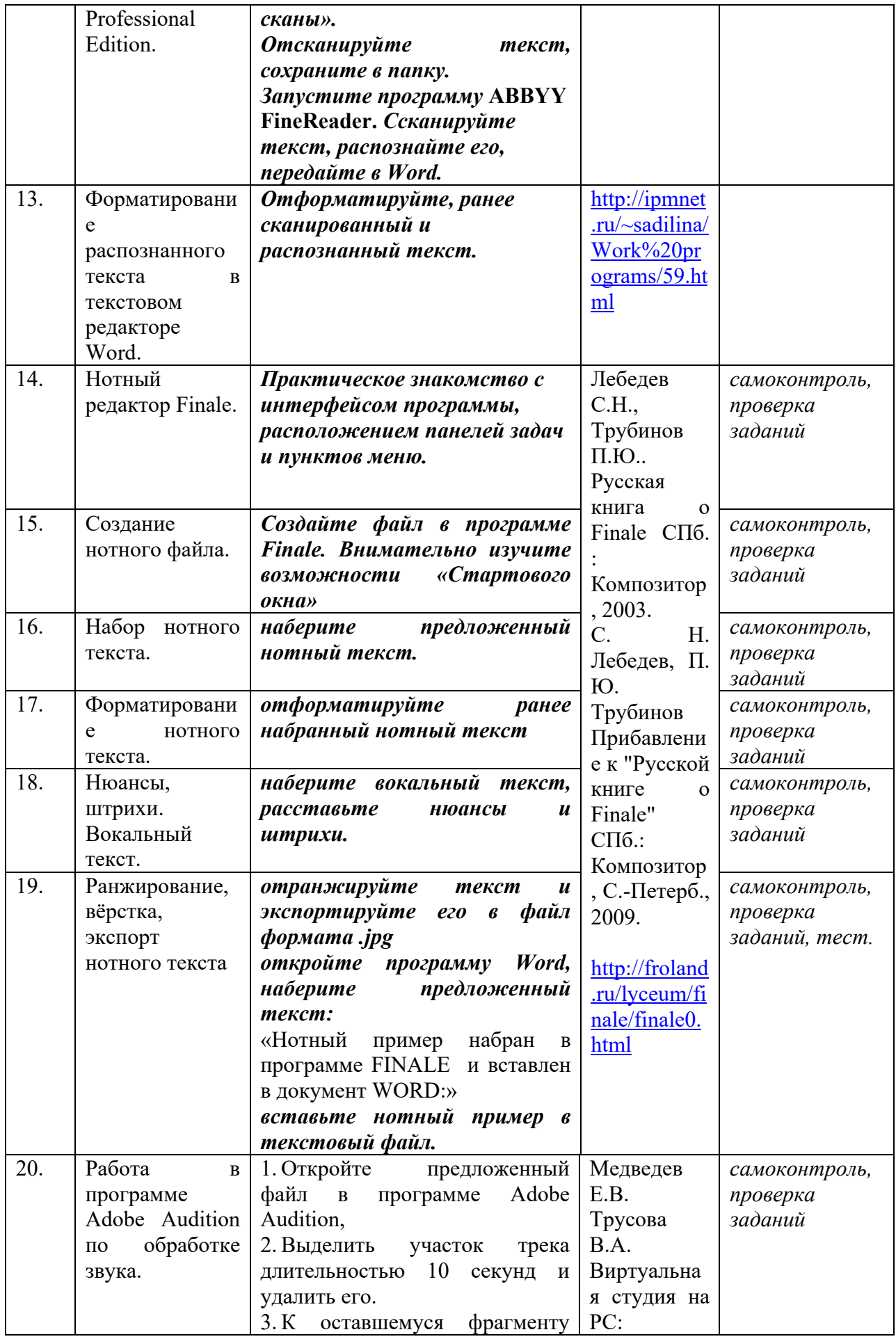

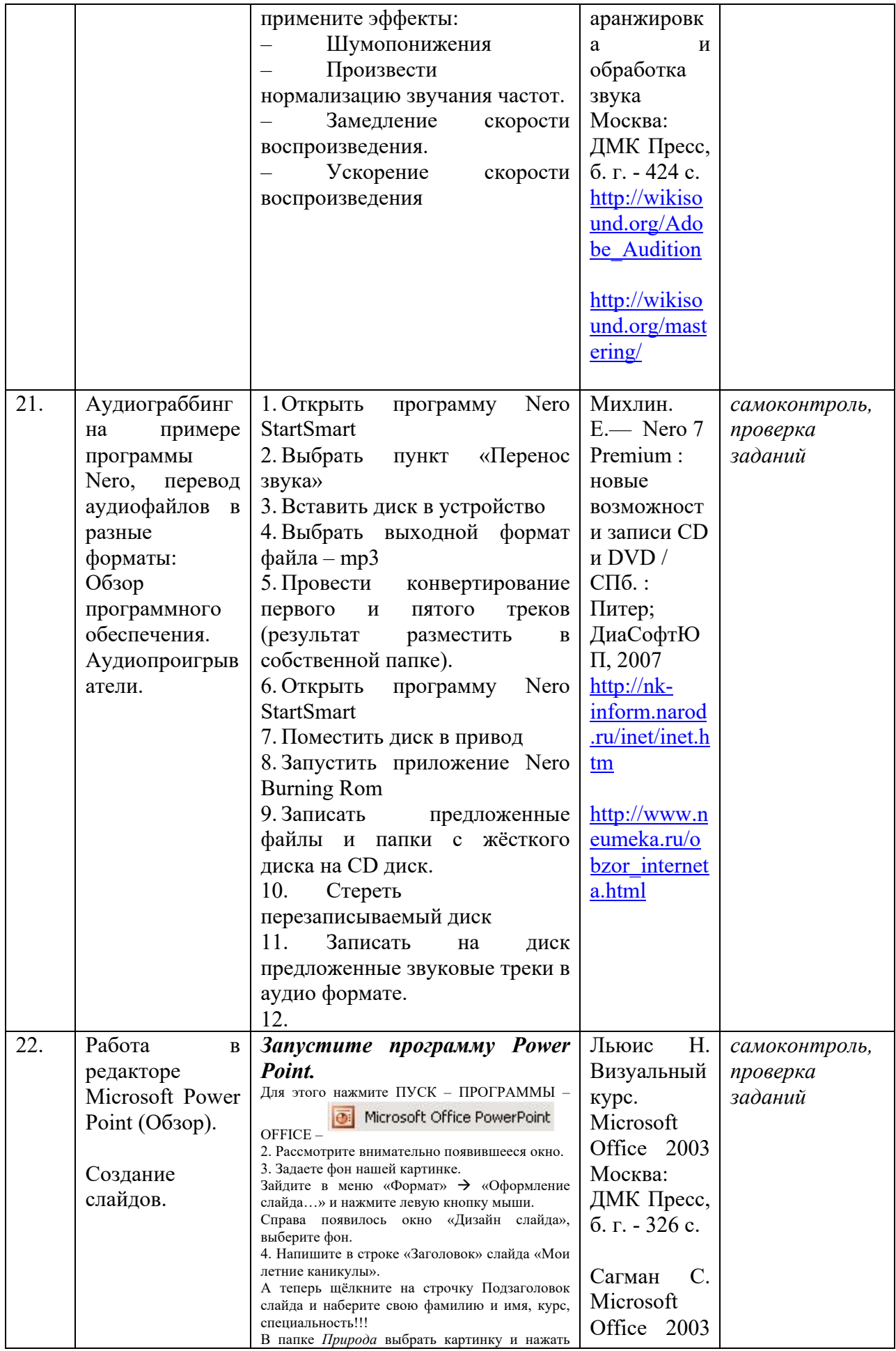

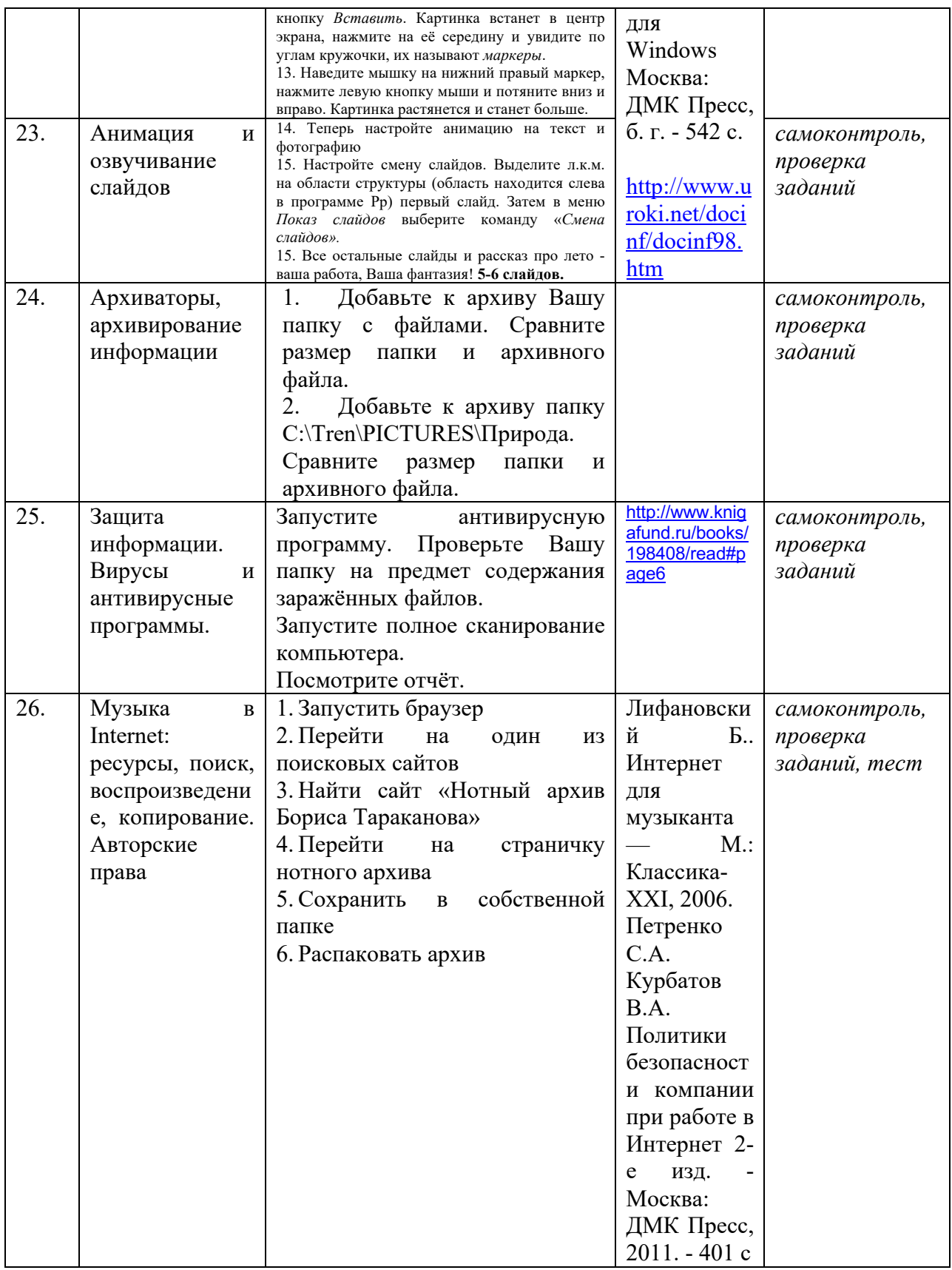

# **4.3.2. Методические рекомендации по организации самостоятельной работы студентов**

Методические рекомендации *к выполнению самостоятельных заданий студентами представлены п. 4.3.*

#### **4.4. Организация образовательного процесса для инвалидов и лиц с ограниченными возможностями здоровья**

Учебный процесс по дисциплине может осуществляться в соответствии с индивидуальным учебным планом с учетом психофизического развития, индивидуальных возможностей, состояния здоровья обучающихся. В этом случае происходит корректировка соотношения аудиторных и внеаудиторных часов, выделенных на освоение учебной дисциплины, с сохранением ее общей трудоемкости.

По письменному заявлению обучающегося возможно предоставление ассистента (сурдопереводчика, тифлопереводчика) для сопровождения процесса освоения дисциплины.

По просьбе обучающегося с ОВЗ для него разрабатываются адаптированные оценочные средства, позволяющие оценить запланированные результаты обучения и уровень сформированности компетенций, а также определяется подходящий для студента регламент и форма проведения аттестации по дисциплине.

Индивидуальные условия обучения и аттестации по дисциплине обозначаются в личном заявлении обучающегося, переданном в деканат в течение месяца после начала занятий по данной дисциплине, рассматриваются и утверждаются на заседании кафедры.

## **5. ОБРАЗОВАТЕЛЬНЫЕ ТЕХНОЛОГИИ**

1. работа в малых группах (5-7 человек);

2. метод творческих проектов.

#### **6. ОЦЕНОЧНЫЕ СРЕДСТВА ДЛЯ ТЕКУЩЕГО КОНТРОЛЯ И ПРОМЕЖУТОЧНОЙ АТТЕСТАЦИИ 6.1 Паспорт фонда оценочных средств**

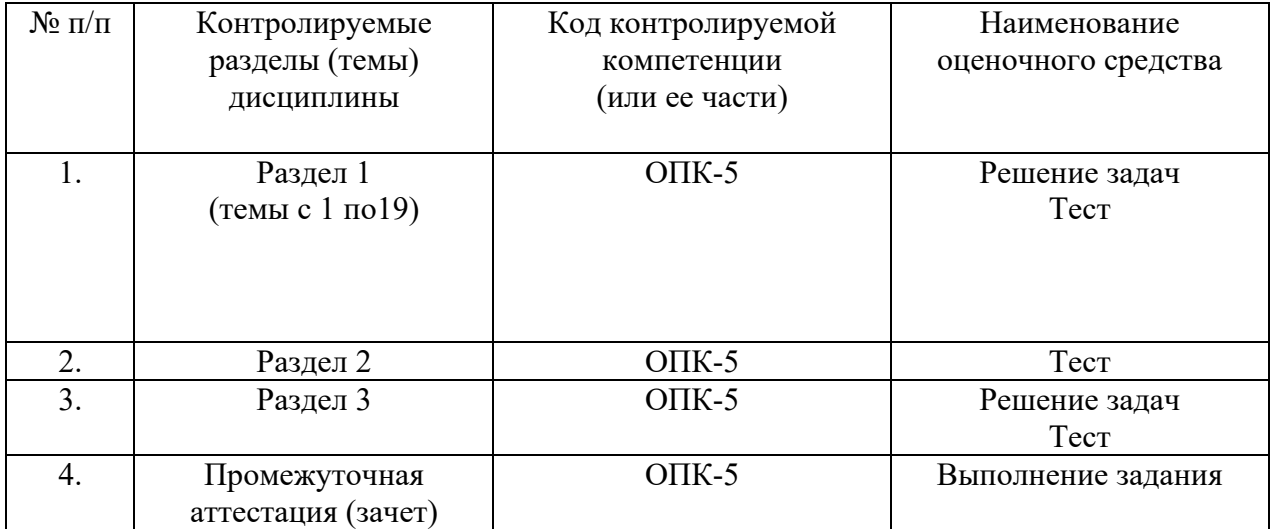

#### **6.2. Формы, уровни и критерии оценивания результатов обучения по дисциплине**

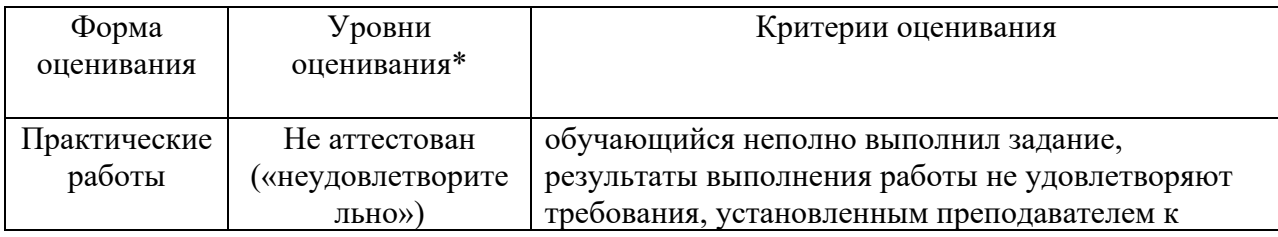

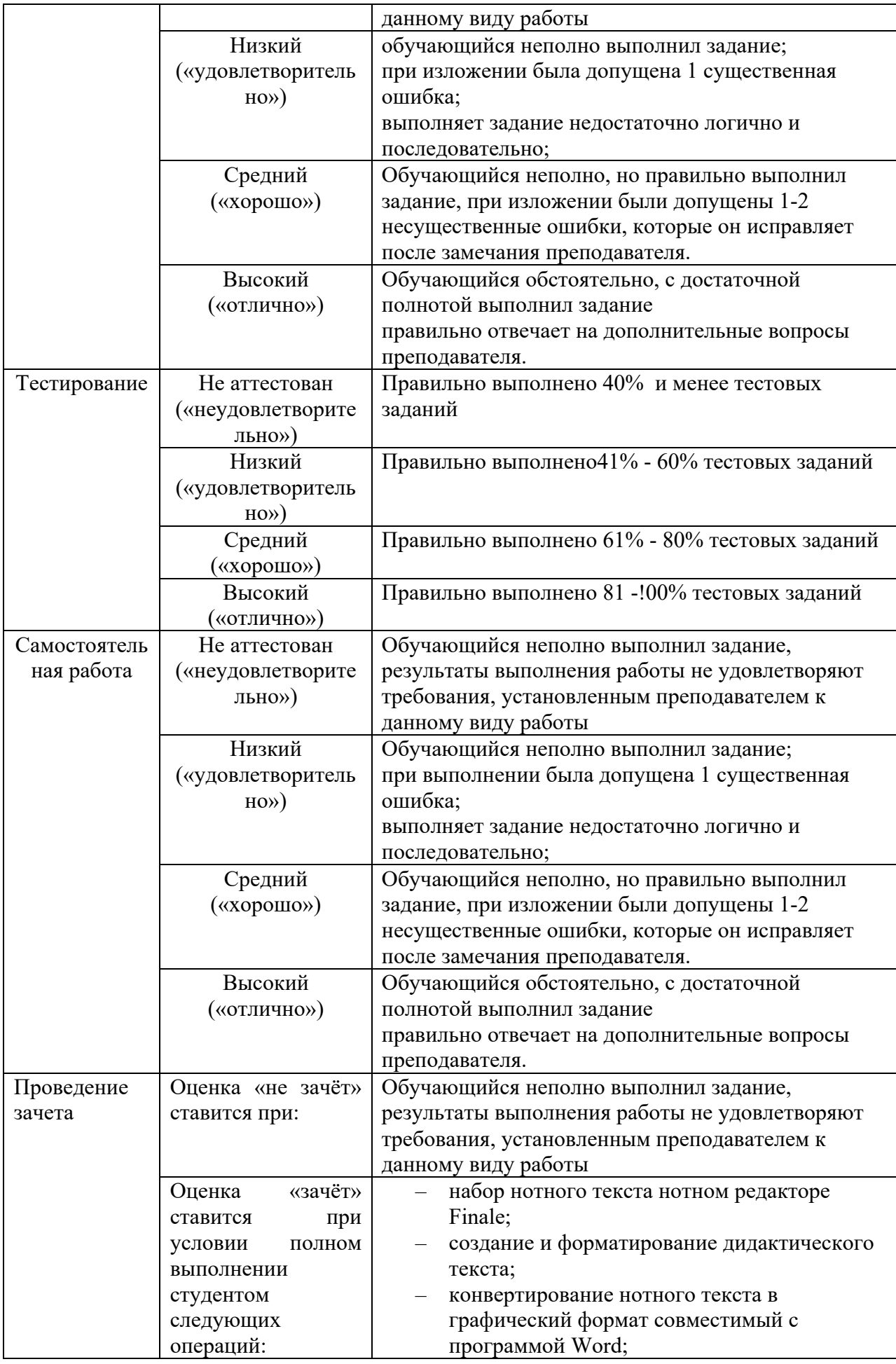

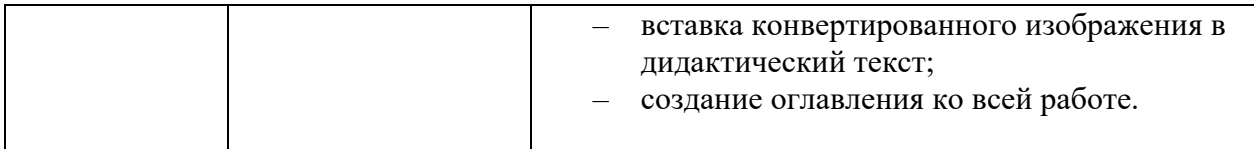

**Тестовое задание** *к разделу курса:* **работа в текстовом редакторе Microsoft Word** Семестр № 6

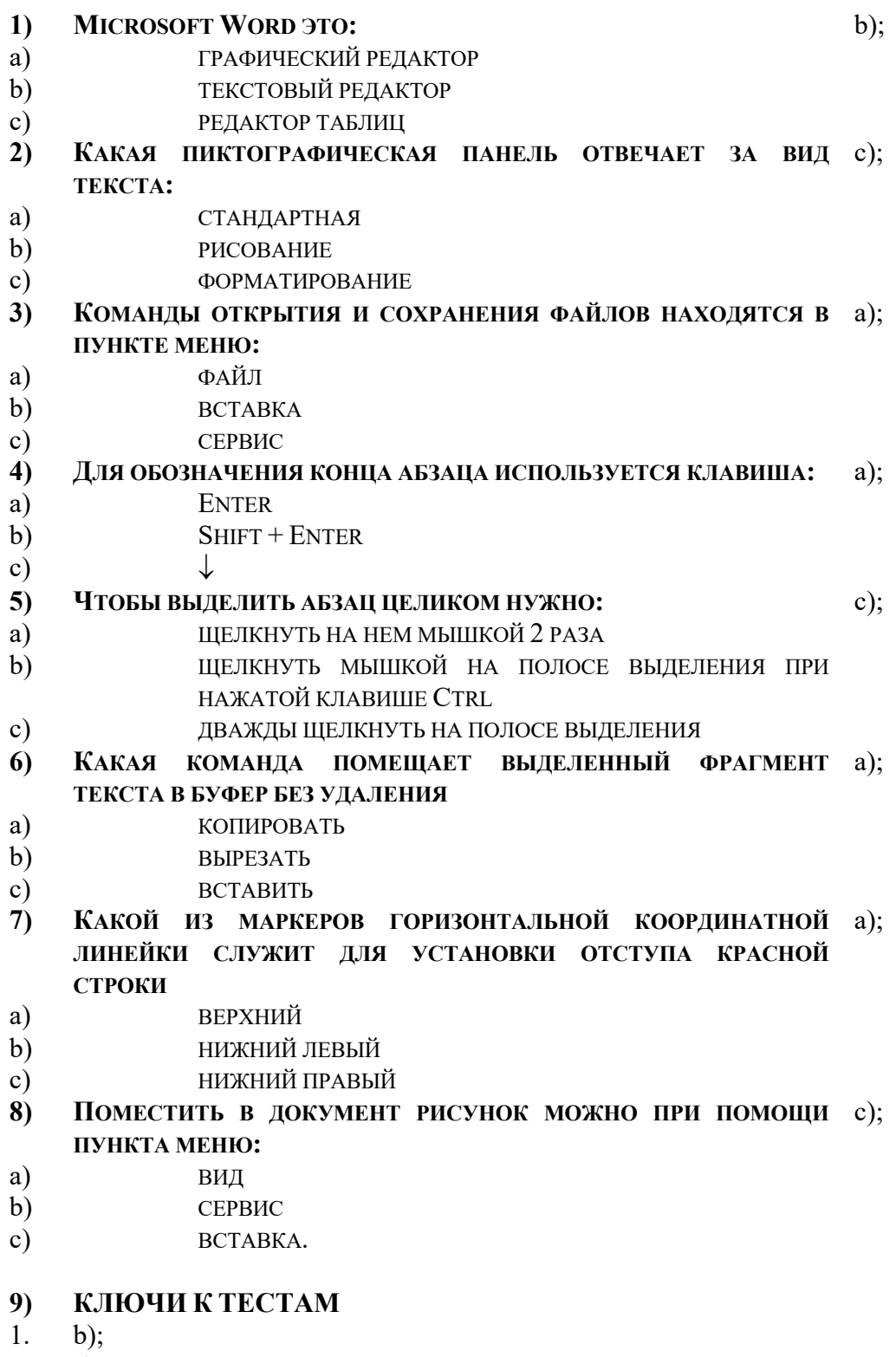

- 2. c);<br>3. a);
- $\alpha$ );
- 4. a);
- 5. с);
- 6. a);
- 7. a);
- 8. c);

#### **Тестовое задание** *к разделу курса:* **Нотный редактор FINALE**

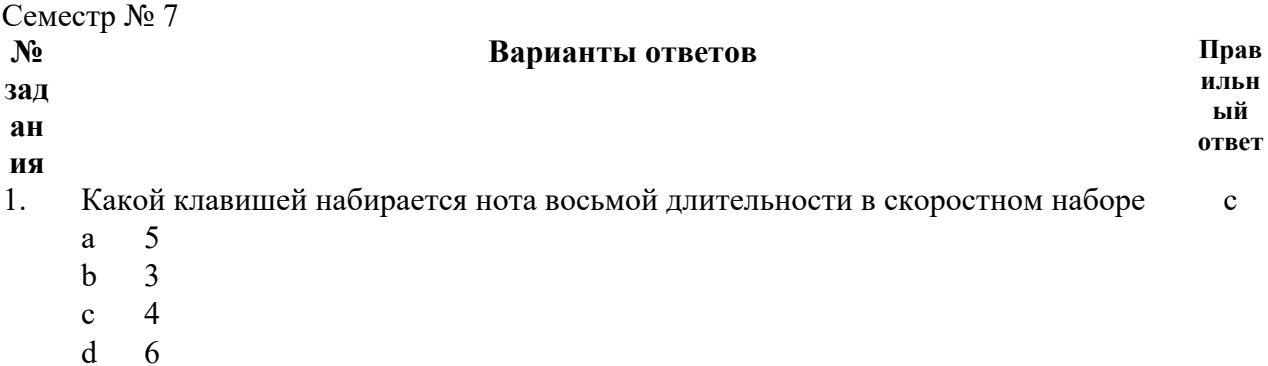

2. Какая из кнопок панели инструментов позволяет изменить акколаду с

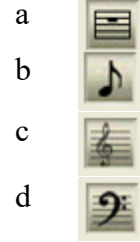

3. Какая из кнопок панели инструментов позволяет вводить текстовую информацию (заголовки, темп и т.п.) b

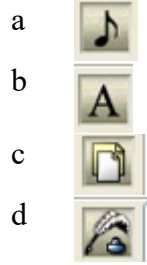

4.

Какие функции позволяет выполнить кнопка (графика)

- a вставить фигуры
- b импортировать информацию
- c нарисовать украшения
- d экспортировать нотный текст
- 5. Какая из кнопок панели инструментов позволяет изменить ключ в начале произведения с

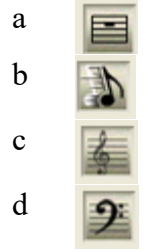

6. Какая из кнопок панели инструментов позволяет вводить вокальный текст (подтекстовку) d

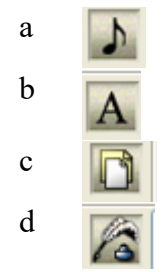

- 7. Каким образом набрать паузу в нотном тексте d
	- a набрать ноту и нажать клавишу Enter
	- b набрать ноту и нажать клавишу End
	- c набрать ноту и нажать клавишу Delete
	- d набрать ноту и нажать клавишу BackSpace
- 8. Какая из кнопок панели инструментов позволяет изменить ключ в нотном тексте a

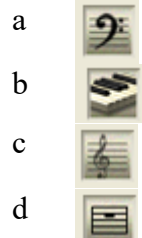

- 9. Какой способ набора нотного текста наиболее эффективен b
	- а  $\bigcap$  (простой)  $\mathbf{h}$  (скоростной) c (гиперскрайб) d
- 10. С помощью, какой клавиши набирается диез у ноты в скоростном наборе b
- a a клавишей \* (звёздочка)
	- b клавишей + (плюс)
	- c клавишей = (равно)
	- d клавишей (тире)
- 11. При помощи **каких кнопок** панели инструментов, возможно поставить репризу d,a

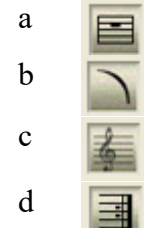

12. Какую функцию позволяют выполнять b хендлы **Это и есть хендлы** $\overline{B}$ 

- a ввести информацию
- b вызвать контекстное меню
- c вызвать свойства элемента
- d удалить элемент
- 13. Для набора двух слогов приходящихся на одну ноту в вокальном тексте c нужно:
	- a удерживая клавишу Shift набрать 0160
	- b удерживая клавишу Ctrl набрать 0160
	- c удерживая клавишу Alt набрать 0160
	- d удерживая клавишу Tab набрать 0160
- 14. Какая из кнопок панели инструментов позволяет изменить тональность a нотного текста (транспонировать)

**Тестовое задание** *к разделу курса:* **Основные понятия и сервисы Интернет**

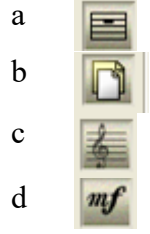

š

 $\frac{0}{0}$ 

a

b

c d

Семестр № 7

15. Какая из кнопок панели инструментов позволяет вводить нюансы с

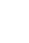

В тём-ну-ю ночь

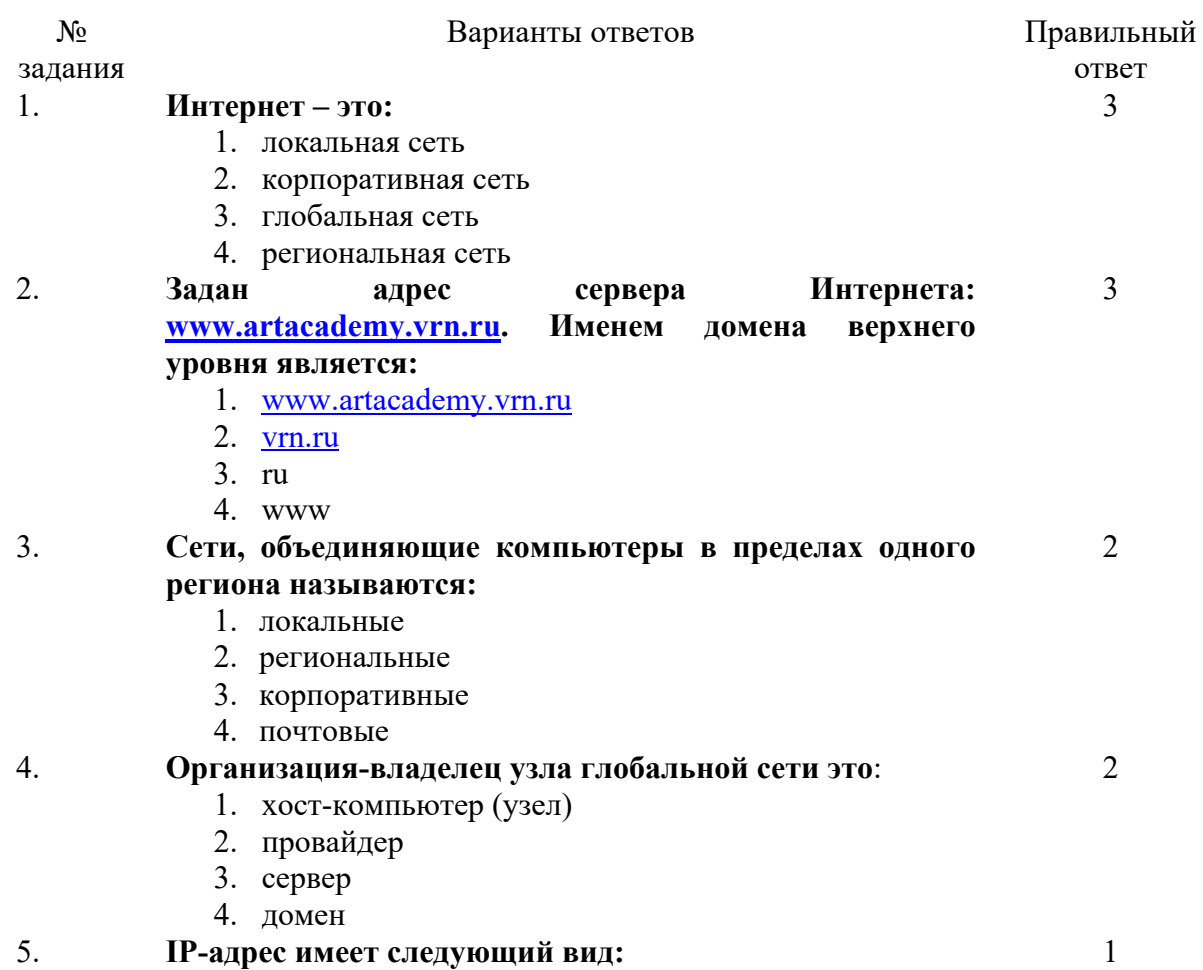

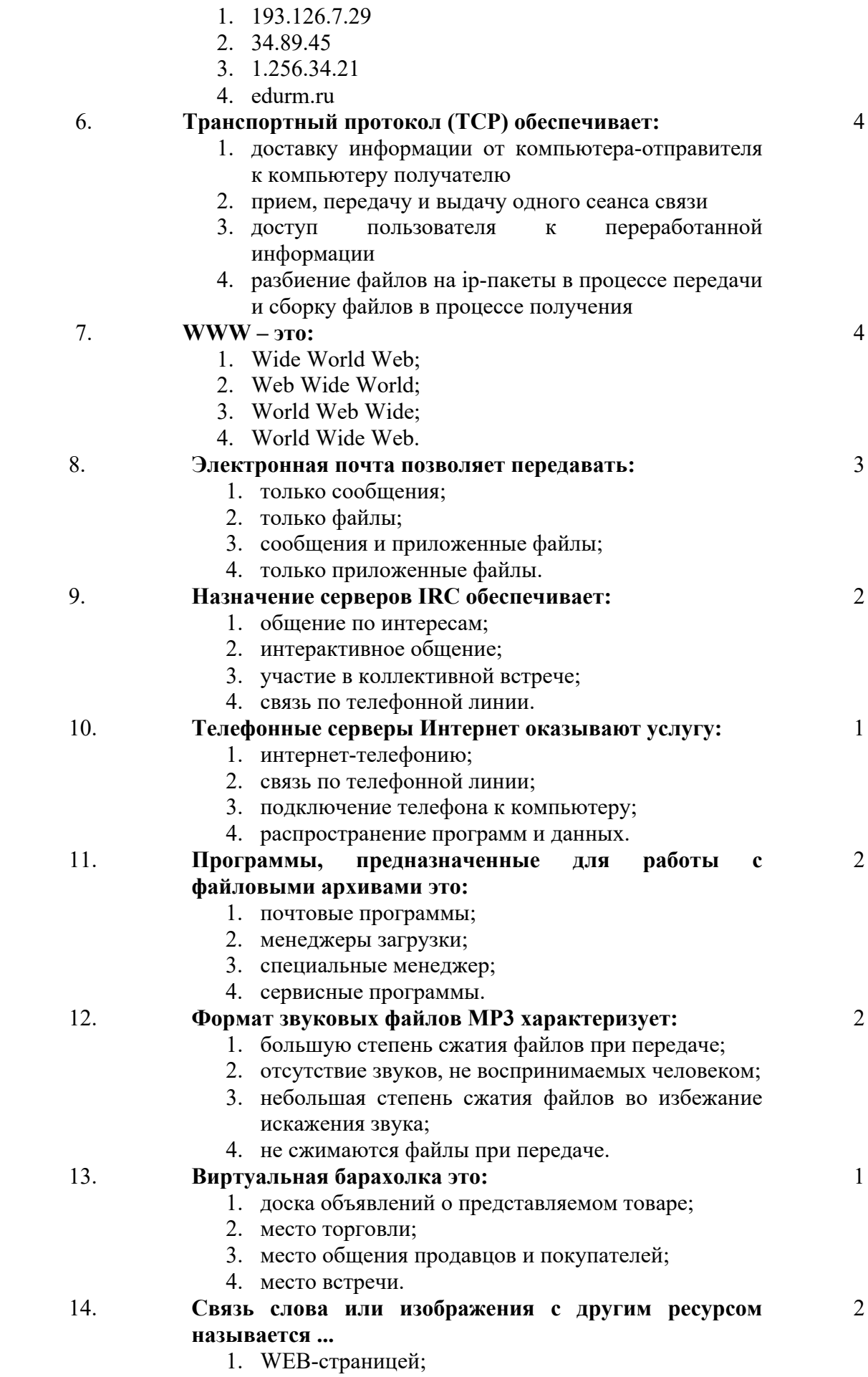

- 2. Гиперссылкой;
- $3. \overline{URL};$

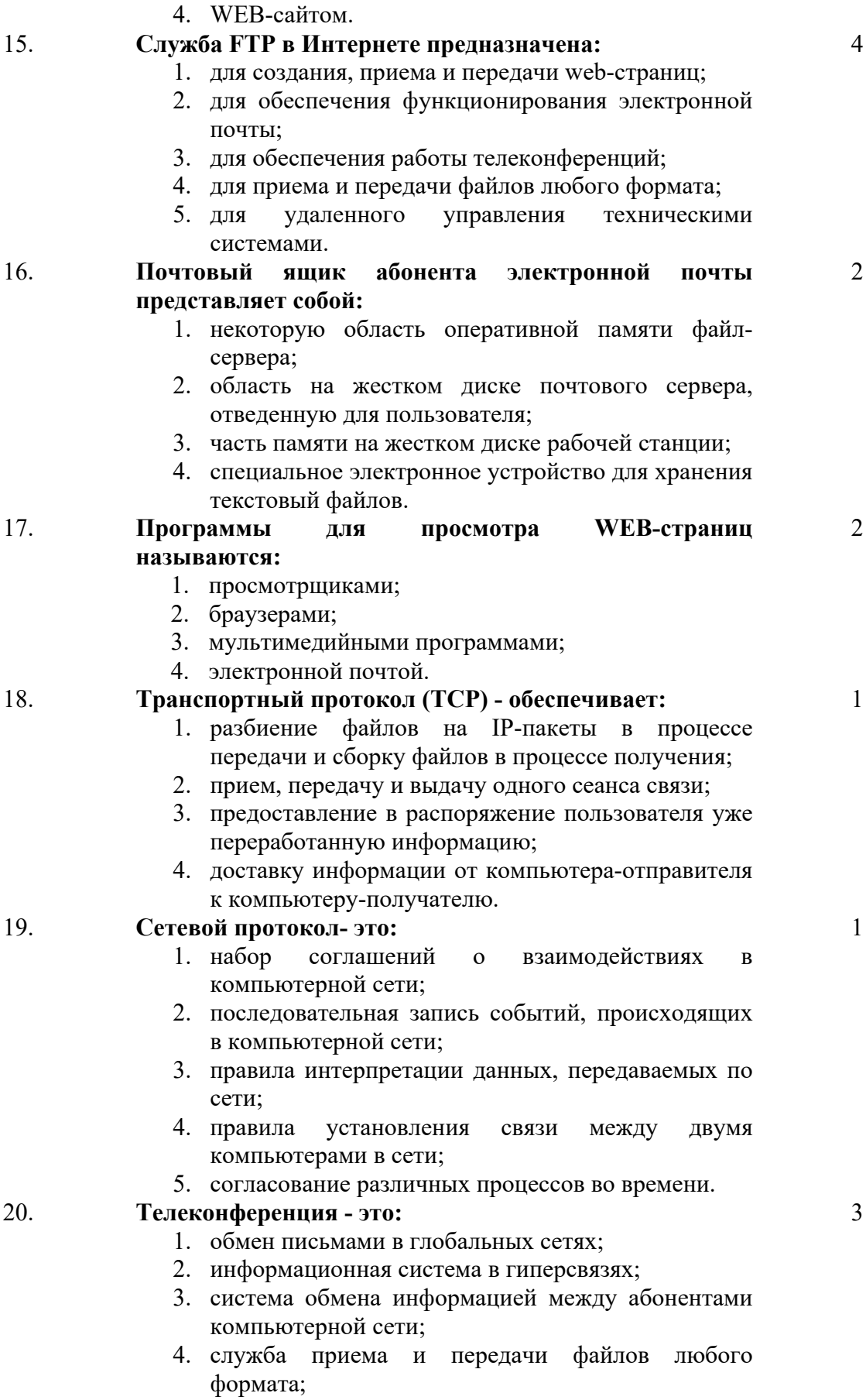

5. процесс создания, приема и передачи web-

страниц.

**6.3. Примерная тематика курсовых проектов (работ)** *не предполагаются по данной дисциплине*

## **7. УЧЕБНО-МЕТОДИЧЕСКОЕ И ИНФОРМАЦИОННОЕ ОБЕСПЕЧЕНИЕ УЧЕБНОЙ ДИСЦИПЛИНЫ**

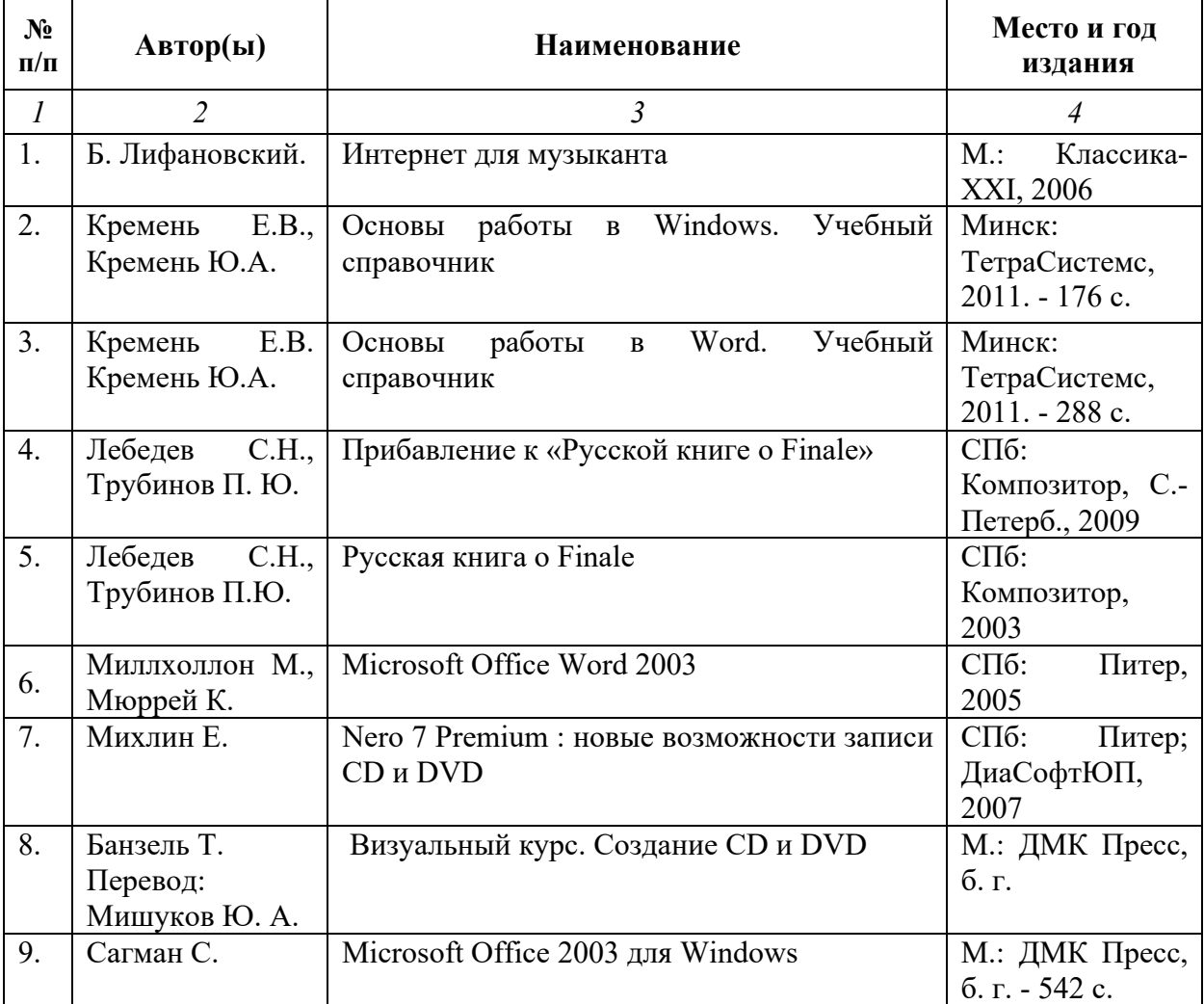

## **7.1. Основная литература**

#### **7.2. Рекомендуемая литература**

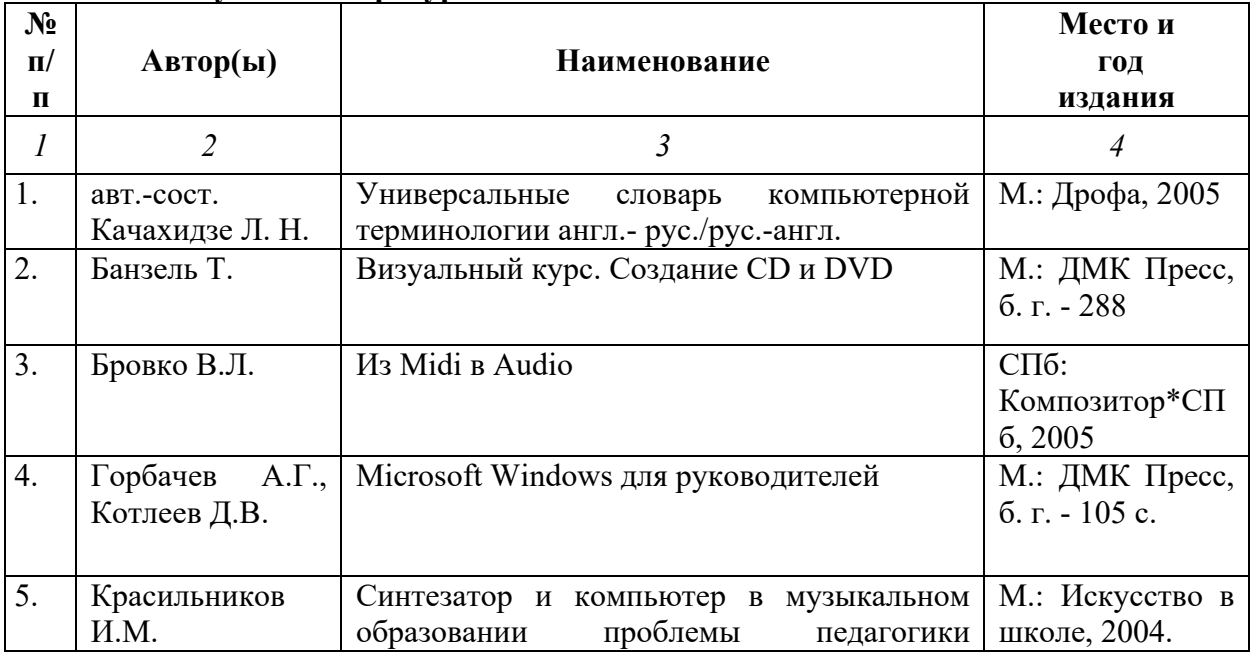

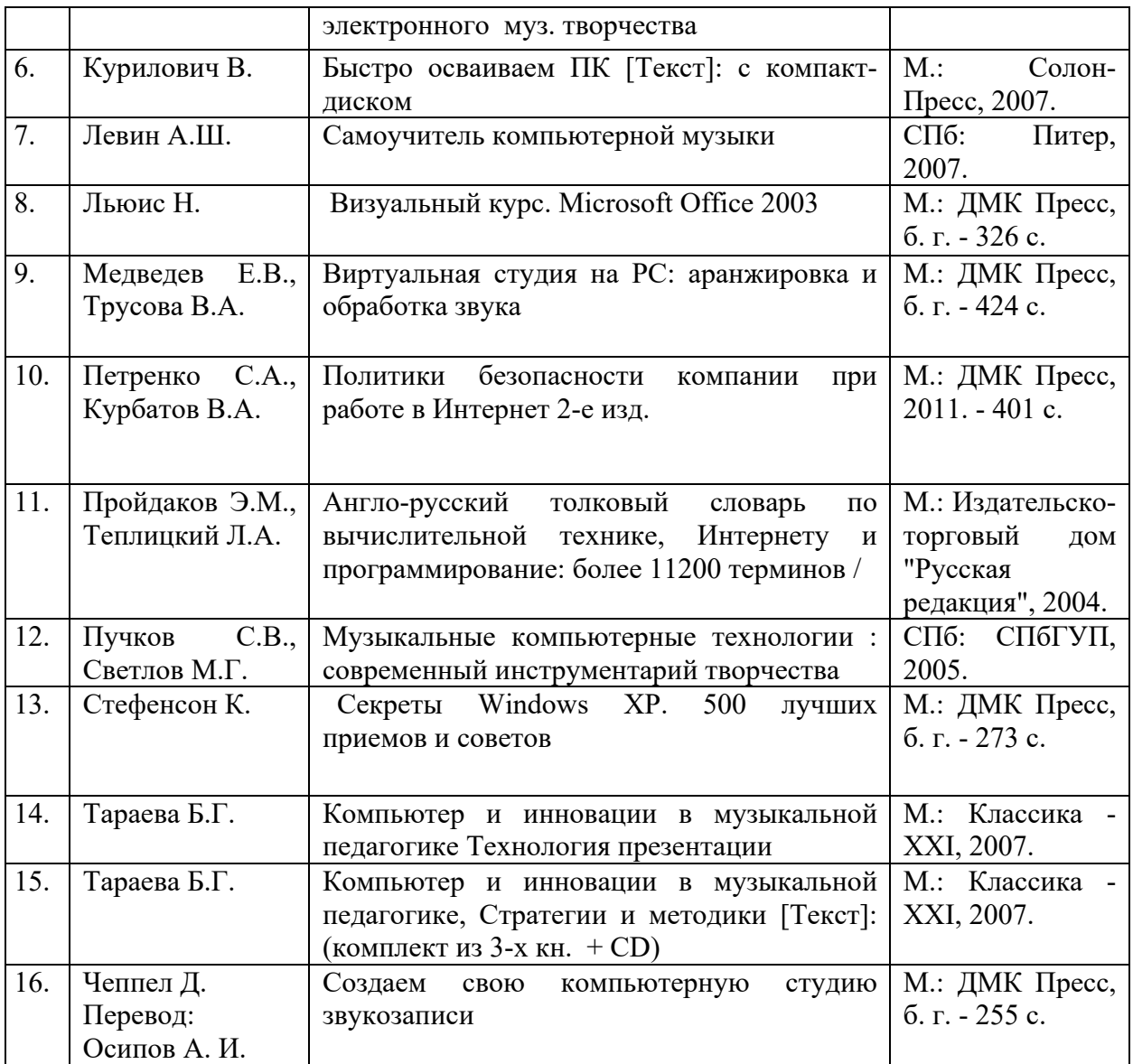

# **7.3. Программное обеспечение дисциплины и Интернет-ресурсы:**

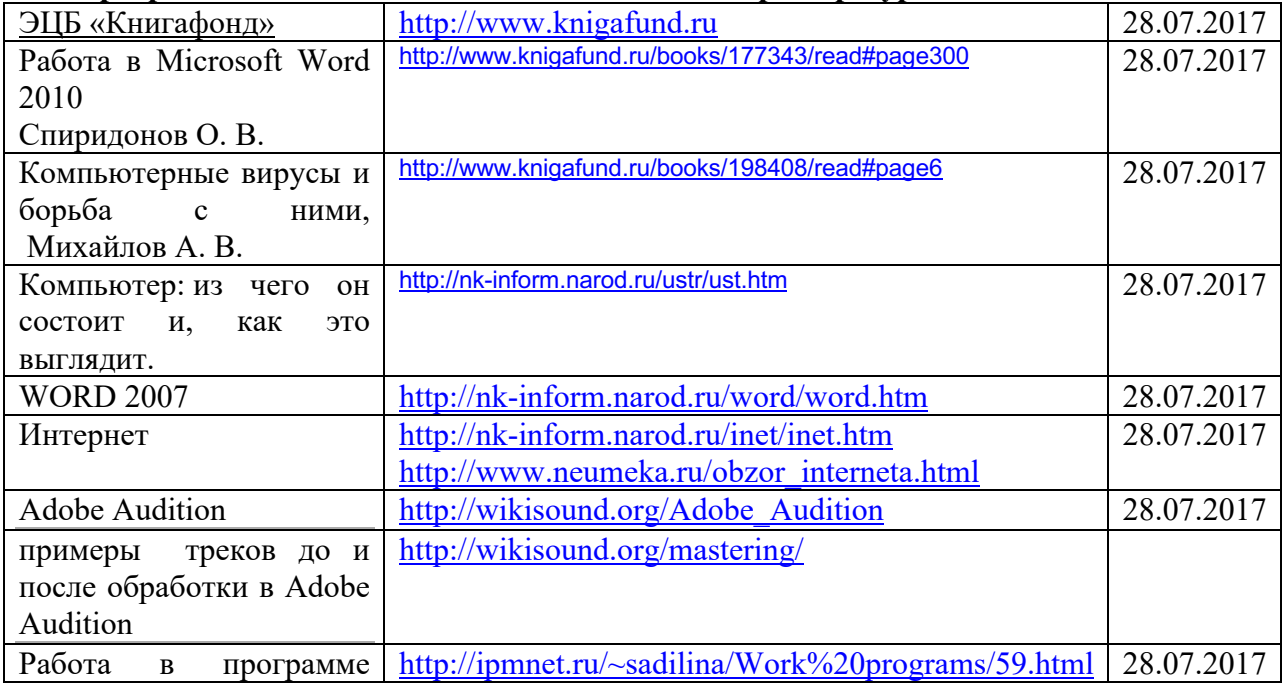

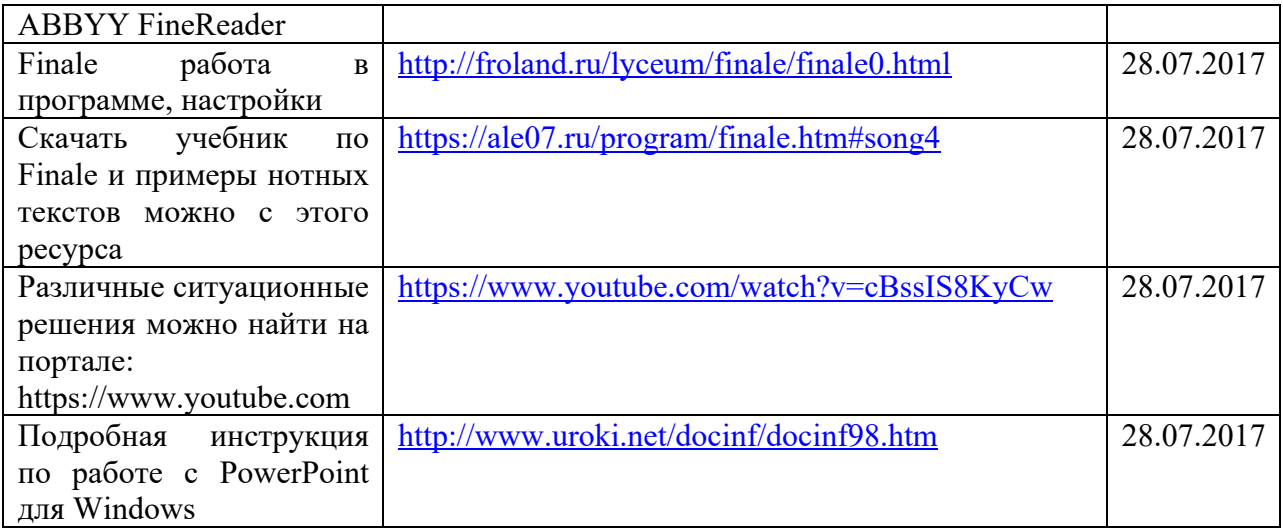

# **8. МАТЕРИАЛЬНО-ТЕХНИЧЕСКОЕ ОБЕСПЕЧЕНИЕ УЧЕБНОЙ ДИСЦИПЛИНЫ**

В обеспечение учебного процесса используется компьютерный класс, оборудованный: 5 компьютерами и миди клавиатурой.

Программное обеспечение: MS Office: Word, Excel, PowerPoint; нотный редактор Finale, Adobe Audition, Nero.